# **PISO-PS200 Function Reference**

(Version 3.1)

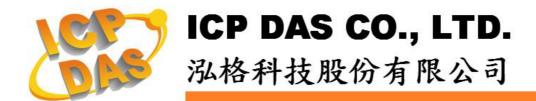

# Warranty

All products manufactured by ICPDAS Inc. are warranted against defective materials for a period of one year from the date of delivery to the original purchaser.

# Warning

ICPDAS Inc. assumes no liability for damages consequent to the use of this product. ICPDAS Inc. reserves the right to change this manual at any time without notice. The information furnished by ICPDAS Inc. is believed to be accurate and reliable. However, no responsibility is assumed by ICPDAS Inc. for its use, or for any infringements of patents or other rights of third parties resulting from its use.

# **Trademark**

The names used for identification only maybe registered trademarks of their respective companies.

# License

The user can use, modify and backup this software on a single machine. The user may not reproduce, transfer or distribute this software, or any copy, in whole or in part.

# **Contents**

| INTRODU    | JCTION                            | 6  |
|------------|-----------------------------------|----|
| SYSTEM I   | INITIALIZATION                    | 8  |
| 2.1        | OPERATING-SYSTEM CONFIGURATION    | 8  |
| 2.1.1      | ps200_scan                        | 8  |
| 2.1.2      | ps200_get_cardinfo                | 10 |
| 2.1.3      | ps200_open                        | 11 |
| 2.1.4      | ps200_close                       | 12 |
| 2.1.5      | ps200_reset                       | 13 |
| 2.1.6      | ps200_open_all                    | 14 |
| 2.1.7      | ps200_close_all                   | 15 |
| 2.1.8      | ps200_reset_all                   | 16 |
| 2.2        | HARDWARE CONFIGURATION (REQUIRED) | 17 |
| 2.2.1      | ps200_set_pls_cfg                 | 17 |
| 2.2.2      | ps200_set_enc_cfg                 | 19 |
| 2.2.3      | ps200_set_limit                   | 20 |
| 2.3        | HARDWARE CONFIGURATION (OPTIONAL) | 21 |
| 2.3.1      | ps200_set_range                   | 21 |
| 2.3.2      | ps200_get_range_settings          | 23 |
| 2.3.3      | ps200_set_inp                     | 24 |
| 2.3.4      | ps200_set_alarm                   | 25 |
| 2.3.5      | ps200_set_filter                  | 26 |
| 2.3.6      | ps200_set_softlimit               | 28 |
| 2.3.7      | ps200_load_config                 | 30 |
| 2.3.8      | ps200_servo_on                    | 31 |
| 2.3.9      | ps200_set_out0                    | 32 |
| AUTOMA'    | TIC HOME SEARCH                   | 33 |
| 3.1        | ps200_set_home_cfg                | 34 |
| 3.2        | ps200_home_start                  |    |
|            | DENT MOVING FUNCTIONS             |    |
| 4.1        | ps200_velocity_move               |    |
| 4.1<br>4.2 | ps200_const_moveps200_const_move  |    |
| 4.2        | ps200_const_moveall               |    |
| 4.5<br>4.4 | ps200_t_move                      |    |
| 4.4        | ρο <u>400_i_move</u>              | 43 |

| 4.5    | 5 ps200_t_moveall                 | 45 |
|--------|-----------------------------------|----|
| 4.6    | 6 ps200_s_move                    | 47 |
| 4.7    | 7 ps200_s_moveall                 | 49 |
| INTERI | POLATION MOVING FUNCTIONS         | 51 |
| 5.1    | Individual Interpolation Moving   | 51 |
| 5.1    | 1.1 ps200_t_line2_move            | 51 |
| 5.1    | 1.2 ps200_s_line2_move            | 54 |
| 5.1    | 1.3 ps200_t_arc2_move             | 56 |
| 5.2    | CONTINUOUS INTERPOLATION MOVING   | 60 |
| 5.2    | 2.1 ps200_conti_interp_begin      | 62 |
| 5.2    | 2.2 ps200_conti_interp_next_ready | 64 |
| 5.2    | 2.3 ps200_conti_line2_move        | 65 |
| 5.2    | 2.4 ps200_conti_arc2_move         | 67 |
| 5.2    | 2.5 ps200_conti_interp_end        | 69 |
| OTHER  | R MOTION FUNCTIONS                | 70 |
| 6.1    | ps200_stop_move                   | 70 |
| 6.2    | ps200_stop_move_all               | 72 |
| 6.3    | ps200_drv_hold                    | 73 |
| 6.4    | ps200_drv_start                   | 74 |
| ADVAN  | NCED MOTION CONFIGURATIONS        | 75 |
| 7.1    | ps200_set_vring                   | 75 |
| 7.2    | ps200_set_mpg                     | 77 |
| 7.3    | ps200_set_int_factor              | 79 |
| 7.4    | ps200_int_event_config            | 81 |
| MISCE  | ELLANEOUS FUNCTIONS               | 82 |
| 8.1    | ps200_t_change_v                  | 82 |
| 8.2    | ps200_t_set_avtri                 | 84 |
| 8.3    | ps200_change_p                    | 85 |
| 8.4    | ps200_set_cmdcounter              | 86 |
| 8.5    | ps200_set_position                | 87 |
| STATUS | S                                 | 88 |
| 9.1    | ps200_motion_done                 | 88 |
| 9.2    | ps200_get_cmdcounter              | 90 |
| 9.3    | ps200_get_position                | 91 |
| 9.4    | ps200_get_speed                   | 92 |

| 9.5     | ps200_get_acc          | 93  |
|---------|------------------------|-----|
| 9.6     | ps200_get_mdi_status   | 94  |
| 9.7     | ps200_get_in3          | 95  |
| 9.8     | ps200_get_int_status   | 96  |
| 9.9     | ps200_get_error_status | 97  |
| FRNET I | I/O EXTENSION          | 98  |
| 10.1    | ps200_scan_FRnet_DI    | 98  |
| 10.2    | ps200_reset_FRnet      | 100 |
| 10.3    | ps200_config_FRnet     | 101 |
| 10.4    | ps200_get_FRnet_DI     | 102 |
| 10.5    | ps200_set_FRnet_DO     | 104 |
| ERROR   | R CODE                 | 106 |
|         |                        |     |

CHAPTER 1

# Introduction

This software package is dedicated to PISO-PS200 pulse-based motion controller. It includes the WDM (Windows Driver Model) driver and ANSI-C Library for Windows 2000 and Windows XP. The changes between the Version 3.1 and the older version are:

- ♦ The function-names are changed.
- ♦ The driver is re-designed to embed all Motion-control in OS kernel.
- ♦ The routines are re-defined and the simpler programming follow-chart (refer to the figure 1).

One unique Card ID will be referred by every function in Library. This Card ID is configured with on-board Dip-Switch, and helps to identify multiple PISO-PS200 cards in your system. In other words, you no longer worry about the order that Operating System scans your cards; the only thing you must take care is the correct connections between terminal-boards and PISO-PS200 cards.

There are samples that are provided for Microsoft® Visual Studio 6.0 (VC and VB) and Borland® BCB 6.0 to demonstrate the functions of PISO-PS200 Library. Some samples need the Generic-type terminal-board (DN-8237) to connect external sensor, output pulse and encoder-input.

This documentation provides the detailed information of PISO-PS200 APIs, including the function-decelerations, definitions of both parameters and return codes. The APIs will be cataloged and described in the following chapters:

- CHAPTER 2 System Initialization
- CHAPTER 3 Automatic Home Search
- CHAPTER 4 Independent Moving Functions
- CHAPTER 5 Interpolation Moving Functions
- CHAPTER 6 Other Motion Functions
- CHAPTER 7 Advanced Motion Configurations
- CHAPTER 8 Miscellaneous Functions
- CHAPTER 9 Status

# ● CHAPTER 10 – FRnet I/O extension

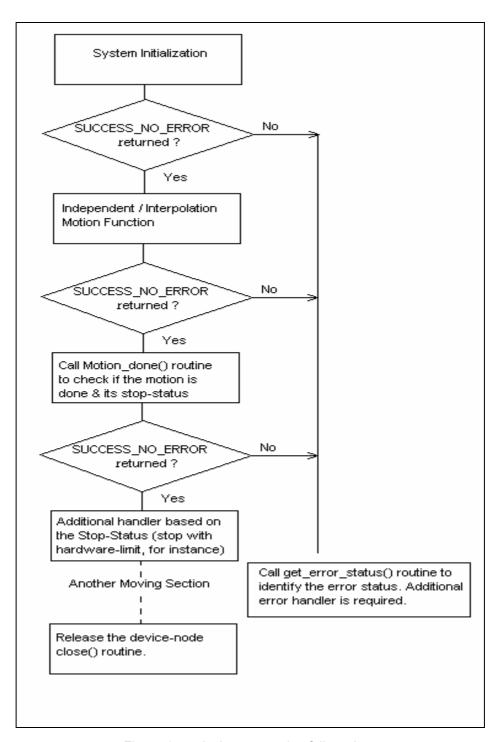

Figure 1 - typical programming follow-chart

CHAPTER 2

# **System Initialization**

# 2.1 Operating-System Configuration

The functions in this chapter provide the interface to Operating-System. By calling these functions, your applications can sane all PISO-PS200 cards that are active in your system, and get the specific Card-IDs configured with the on-board Dip-Switch. Open the card and access the internal Motion-Control ASIC with the other functions in PISO-PS200 Library.

# 2.1.1 ps200\_scan

### VC6 / BCB6

short ps200\_scan(short\* pCardNum, BYTE\* pAvailCards = NULL)

# VB6

ps200 scan(ByRef pCardNum As Interger, pAvailCards As Byte = 0) As Integer

# **Description:**

This function scans all active PISO-PS200 cards in your system. The pCardNum saves the numbers of active PISO-PS200 cards. The optional user-provided Array, pAvailCards, indicates the presence of active PISO-PS200 card. (1: present, 0: absent)

#### Parameters:

pCardNum: The pointer to the memory that stores the numbers of active PISO-PS200 cards.

pAvailCard: The address of user-provided *BYTE*-Array. Based on the Card ID, each element indicates the presence of active PISO-PS200 card. The user must prepare one *BYTE*-Array with *PS200\_MaxCards* elements.

For instance, there are three active PISO-PS200 cards with Card ID 3, 5 and 7. The

# content of pAvailCard Array will be { 0, 0, 0, 1, 0, 1, 0, 1, 0, 0, 0, 0, 0, 0, 0, 0 }

# **Return Code:**

SUCCESS\_NO\_ERROR: The function returns successfully.

ERROR\_NO\_CARD\_FOUND: There is no active card available in your system.

ERROR\_CARD\_ID\_DUPLICATED: There are multiple cards are assigned the same Card ID, please check the settings of on-board Dip-Switch.

ERROR\_ACCESS\_VIOLATION\_DATA\_COPY: Some system exception occurs while copying memory, please check the pointer-type parameter you assign to this function.

# 2.1.2 ps200\_get\_cardinfo

### VC6 / BCB6

short ps200\_get\_cardinfo(int ScannedIndex, BYTE\* pCardID)

### VB6

ps200\_get\_cardinfo(ByVal ScannedIndex As Interger, ByRef pCardID As Byte) As Integer

# **Description:**

This function returns the Card ID based on the scanned-index. This routine will get the Card ID configured with on-board Dip-Switch.

#### Parameters:

ScannedIndex: The index that the active PISO-PS200 card is scanned. This index begins from 0, and is less than the active PISO-PS200 cards.

pCardID: The pointer to the memory that stores the specific Card ID.

# **Return Code:**

SUCCESS\_NO\_ERROR: The function returns successfully.

ERROR NO CARD FOUND: There is no active card available in your system.

ERROR\_INVALID\_SCANNED\_INDEX: Indicates the ScannedIndex is not less than the numbers of active PISO-PS200 cards.

ERROR\_ACCESS\_VIOLATION\_DATA\_COPY: Some system exception occurs while copying memory, please check the pointer-type parameter you assign to this function.

# 2.1.3 ps200\_open

### VC6 / BCB6

short ps200\_open(BYTE bCardID)

VB<sub>6</sub>

ps200\_open(ByVal bCardID As Byte) As Integer

# **Description:**

This function opens the device node of PISO-PS200 based on the specific Card ID. If this function returns successfully, the process that calls this function owns the device until ps200\_close() is called. The device node of PISO-PS200 is ought to be owned before accessing the Motion-Control ASIC with the other functions. It's recommended to call ps200\_scan() and ps200\_get\_cardinfo() to get the Card ID.

#### Parameters:

bCardID: The specific Card ID that is configured with the on-board Dip-Switch.

### **Return Code:**

SUCCESS NO ERROR: The function returns successfully.

ERROR\_INVALID\_CARD\_ID: There is no active PISO-PS200 card configured with bCardID, or the given Card ID is invalid (for instance, Card ID is assigned to 254).

ERROR\_IOCTL\_FAILED: Cannot get the settings of *Range* register, please call GetLastError() for further system information.

ERROR\_DEVICE\_OPEN: Fail to open the device-node of PISO-PS200. Please make sure no other process owns that PISO-PS200 card.

ERROR\_MEMORY\_MAP: Indicates the Memory-Mapping is failed, please check the event logs in Event Viewer.

# 2.1.4 ps200\_close

# VC6 / BCB6

short ps200\_close(BYTE bCardID)

VB6

ps200\_close(ByVal bCardID As Byte) As Integer

# **Description:**

This function closes the device node of PISO-PS200 based on the specific Card ID. After calling this function, the PISO-PS200 card will be released, and other process can open it.

### Parameters:

bCardID: The specific Card ID that is configured with the on-board Dip-Switch.

### **Return Code:**

SUCCESS\_NO\_ERROR: The function returns successfully.

ERROR\_INVALID\_CARD\_ID: There is no opened PISO-PS200 card with assigned Card ID, or the given Card ID is invalid (for instance, Card ID is assigned to 254).

ERROR DEVICE CLOSE: Fail to close the device-node of PISO-PS200.

ERROR\_MEMORY\_UNMAP: Indicates the Memory-Un-mapping is failed, please check the event longs in Event Viewer.

# 2.1.5 ps200\_reset

# VC6 / BCB6

short ps200\_reset(BYTE bCardID)

#### VB6

ps200\_reset(ByVal bCardID As Byte) As Integer

# **Description:**

This function re-sets the internal Motion-Control ASIC and re-configures the basic registers with default value. After calling this function, all configuration set before will be ignored. This function terminates the current motion, too.

# Parameters:

bCardID: The specific Card ID that is configured with the on-board Dip-Switch.

# **Return Code:**

SUCCESS\_NO\_ERROR: The function returns successfully.

ERROR\_INVALID\_CARD\_ID: There is no opened PISO-PS200 card with assigned Card ID, or the given Card ID is invalid (for instance, Card ID is assigned to 254).

ERROR\_CARD\_RESET: Cannot reset the Motion-Control ASIC, please call GetLastError() for further system information.

# 2.1.6 ps200\_open\_all

# VC6 / BCB6

short ps200\_open\_all(void)

VB6

ps200\_open\_all() As Integer

# **Description:**

This function opens the all active PISO-PS200 cards. If this function returns successfully, the process that calls this function owns all devices until ps200\_close\_all() is called.

### Parameters:

None

### **Return Code:**

SUCCESS\_NO\_ERROR: The function returns successfully.

ERROR\_IOCTL\_FAILED: Cannot get the settings of *Range* register, please call GetLastError() for further system information.

ERROR\_DEVICE\_OPEN: Fail to open the device-node of PISO-PS200. Please make sure no other process occupies that PISO-PS200 card.

ERROR\_MEMORY\_MAP: Indicates the Memory-Mapping is failed, please check the event logs in Event Viewer.

# 2.1.7 ps200\_close\_all

# VC6 / BCB6

short ps200\_close\_all(void)

VB6

ps200\_close\_all() As Integer

# **Description:**

This function closes all opened PISO-PS200 cards. After calling this function, the all PISO-PS200 cards will be released, and other process can open them.

# Parameters:

None

# **Return Code:**

SUCCESS\_NO\_ERROR: The function returns successfully.

ERROR\_DEVICE\_CLOSE: Fail to close the device-node of PISO-PS200.

ERROR\_MEMORY\_UNMAP: Indicates the Memory-Un-mapping is failed, please check the event longs in Event Viewer.

# 2.1.8 ps200\_reset\_all

# VC6 / BCB6

short ps200\_reset\_all(void)

VB6

ps200\_reset\_all() As Integer

# **Description:**

This function re-sets the internal Motion-Control ASIC of all active PISO-PS200 cards and re-configures the basic registers with default value. After calling this function, all configuration set before will be ignored. This function terminates the current motion of all active PISO-PS200 cards, too.

# Parameters:

None

# **Return Code:**

SUCCESS\_NO\_ERROR: The function returns successfully.

ERROR\_CARD\_RESET: Cannot reset the Motion-Control ASIC, please call GetLastError() for further system information.

# 2.2 Hardware Configuration (required)

After the driver is loaded, the pre-defined configurations are assigned to the relative registers of Motion-Control ASIC. The functions in this chapter configure/change the default-settings and polarities of output-pulse, input-encoder and hardware-limit sensors.

# 2.2.1 ps200\_set\_pls\_cfg

### VC6 / BCB6

short ps200\_set\_pls\_cfg(BYTE bCardID, WORD wAxis, WORD wPulseMode, WORD wPulseLogic, WORD wDirectionLogic)

#### VB6

ps200\_set\_pls\_cfg(ByVal bCardID As Byte, ByVal wAxis As Integer, ByVal wPulseMode As Integer, ByVal wPulseLogic As Integer, ByVal wDirectionLogic As Integer) As Integer

# **Description:**

This function configures the output-pulse mode of PISO-PS200.

### Parameters:

bCardID: The specific Card ID that is configured with the on-board Dip-Switch.

wAxis: Can be one of AXIS X, AXIS Y.

wPulseMode: PULSE MODE CW CCW or PULSE MODE PULSE DIRECTION.

wPulseLogic: PULSE LOGIC ACTIVE HIGH or PULSE LOGIC ACTIVE LOW

wDirectionLogic: PULSE\_FORWARD\_ACTIVE\_HIGH or PULSE\_FORWARD\_ACTIVE\_LOW. This parameter will be ignored if the parameter wPulseMode is assigned to PULSE MODE CW CCW.

# **Return Code:**

SUCCESS NO ERROR: The function returns successfully.

ERROR\_INVALID\_CARD\_ID: There is no active PISO-PS200 card configured with bCardID, or the given Card ID is invalid (for instance, Card ID is assigned to 254).

ERROR MULTI AXES ASSIGNED: Multiple axes are assigned to parameter waxis.

ERROR\_NO\_VALID\_AXIS\_ASSIGNED: No valid axis ID is assigned to parameter wAxis.

ERROR INVALID PULSE MODE: Neither PULSE MODE CW CCW nor

PULSE\_MODE\_PULSE\_DIRECTION is assigned to parameter wPulseMode.

ERROR\_INVALID\_PULSE\_LEVEL: Neither PULSE\_LOGIC\_ACTIVE\_HIGH nor PULSE LOGIC ACTIVE LOW is assigned to parameter **wPulseLogic**.

ERROR\_INVALID\_PULSE\_DIRECTION: Neither PULSE\_FORWARD\_ACTIVE\_HIGH nor PULSE\_FORWARD\_ACTIVE\_LOW is assigned to parameter *wDirectionLogic*.

ERROR\_PULSE\_MODE\_SET: Cannot change the output pulse mode, please call GetLastError() for further system information.

# 2.2.2 ps200\_set\_enc\_cfg

### VC6 / BCB6

short ps200\_set\_enc\_cfg(BYTE bCardID, WORD wAxis, WORD wEncoderMode, BYTE bCounterSource = 0)

### VB6

(ByVal bCardID As Byte, ByVal wAxis As Integer, ByVal wEncoderMode As Integer, Optional ByVal bCounterSource As Byte = 0) As Integer

# **Description:**

This function configures the input-encoder mode of PISO-PS200.

### Parameters:

bCardID: The specific Card ID that is configured with the on-board Dip-Switch.

wAxis: Can be one of AXIS\_X, AXIS\_Y.

wEncoderMode: ENCODER\_MODE\_AB, ENCODER\_MODE\_AB\_DIVID\_2,

ENCODER\_MODE\_AB\_DIVID\_4 or ENCODER\_MODE\_CW\_CCW.

bCounterSource: The optional parameter that is reserved for future.

# **Return Code:**

SUCCESS NO ERROR: The function returns successfully.

ERROR\_INVALID\_CARD\_ID: There is no active PISO-PS200 card configured with bCardID, or the given Card ID is invalid (for instance, Card ID is assigned to 254).

ERROR MULTI AXES ASSIGNED: Multiple axes are assigned to parameter wAxis.

ERROR NO VALID AXIS ASSIGNED: No valid axis ID is assigned to parameter waxis.

ERROR\_INVALID\_ENCODER\_MODE: No valid encoder mode is assigned to parameter **wEncoderMode**.

ERROR\_ENCODER\_MODE\_SET: Cannot change the input encoder mode, please call GetLastError() for further system information.

# 2.2.3 ps200\_set\_limit

#### **VC6 / BCB6**

short ps200\_set\_limit(BYTE bCardID, WORD wAxis, WORD wLimitLogic, WORD wStopMode = LIMIT\_STOP\_SUDDEN)

### VB6

ps200\_set\_limit(ByVal bCardID As Byte, ByVal wAxis As Integer, ByVal wLimitLogic As Integer, Optional ByVal wStopMode As Integer = LIMIT STOP SUDDEN) As Integer

# **Description:**

This function configures the polarity and stop-mode of hardware-limit sensor.

### Parameters:

bCardID: The specific Card ID that is configured with the on-board Dip-Switch.

wAxis: Can be one of AXIS\_X, AXIS\_Y.

wLimitLogic: LIMIT\_LOGIC\_ACTIVE\_HIGH or LIMIT\_LOGIC\_ACTIVE\_LOW.

wStopMode: LIMIT\_STOP\_SUDDEN or LIMIT\_STOP\_SLOWDOWN. This optional parameter is set as LIMIT\_STOP\_SUDDEN by default.

# **Return Code:**

SUCCESS NO ERROR: The function returns successfully.

ERROR\_INVALID\_CARD\_ID: There is no active PISO-PS200 card configured with bCardID, or the given Card ID is invalid (for instance, Card ID is assigned to 254).

ERROR\_MULTI\_AXES\_ASSIGNED: Multiple axes are assigned to parameter **wAxis**.

ERROR NO VALID AXIS ASSIGNED: No valid axis ID is assigned to parameter waxis.

ERROR\_INVALID\_LIMIT\_LOGIC: Neither LIMIT\_LOGIC\_ACTIVE\_HIGH nor LIMIT\_LOGIC\_ACTIVE\_LOW is assigned to parameter **wLimitLogic**.

ERROR\_INVALID\_STOP\_MODE: Neither LIMIT\_STOP\_SUDDEN nor LIMIT\_STOP\_SLOWDOWN is assigned to parameter **wStopMode**.

ERROR\_LIMIT\_SENSOR\_SET: Cannot configure the hardware-limit sensor, please call GetLastError() for further system information.

# 2.3 Hardware Configuration (optional)

The functions in this chapter enable/disable the additional signals, including INP and ALARM. The signal-filtering feature is built in Motion-Control ASIC, and can be configured with ps200\_set\_filter(). The *Range* register of Motion-Control ASIC can be configured with ps200\_set\_range() function. Assigning different value to the *Range* register, the accuracy and valid-range of speed, acceleration/deceleration and jerk/deceleration-rate will be changed.

The Motion-Control ASIC also provides the software-limit feature, and is enabled/configured with ps200\_set\_softlimit(). Another helpful function, ps200\_load\_config(), configures all PISO-PS200 cards with the pre-defined configuration file, PS200 Config.ini.

# 2.3.1 ps200\_set\_range

### VC6 / BCB6

short ps200\_set\_range(BYTE bCardID, WORD wAxis, DWORD dwRange)

### VB6

ps200\_set\_range(ByVal bCardID As Byte, ByVal wAxis As Integer, ByVal dwRange As Long) As Integer

# **Description:**

This function changes the *Range* register to change the accuracy and valid-range of speed, acceleration/deceleration and jerk/deceleration-rate. The relationship between *Range* register and Speed/Acceleration/Jerk is illustrated in Figure 2. Another function, ps200\_get\_range\_settings(), gets the current valid-range of speed, acceleration/deceleration and jerk/deceleration-rate.

$$\text{Multiple} = \frac{8,000,000}{R}$$

$$\text{Deceleration Increasing Rate} = \frac{62.5 \times 10^6}{L} \times \frac{8,000,000}{R}$$

$$\text{Multiple}$$

$$\text{Deceleration Increasing Rate} = \frac{62.5 \times 10^6}{L} \times \frac{8,000,000}{R}$$

$$\text{Multiple}$$

$$\text{Deceleration (PPS/SEC}) = D \times 125 \times \frac{8,000,000}{R}$$

$$\text{Multiple}$$

$$\text{Acceleration (PPS/SEC)} = A \times 125 \times \frac{8,000,000}{R}$$

$$\text{Multiple}$$

$$\text{Initial Speed (PPS)} = \text{SV} \times \frac{8,000,000}{R}$$

$$\text{Multiple}$$

$$\text{Drive Speed (PPS)} = V \times \frac{8,000,000}{R}$$

$$\text{Multiple}$$

Figure 2 – relationship between *Range* register and Speed/Acceleration/Jerk

### Parameters:

bCardID: The specific Card ID that is configured with the on-board Dip-Switch.

wAxis: Can be one of AXIS\_X, AXIS\_Y.

dwRange: The value to be assigned to the *Range* register (16,000 ~ 8,000,000)

# **Return Code:**

SUCCESS\_NO\_ERROR: The function returns successfully.

ERROR\_INVALID\_CARD\_ID: There is no active PISO-PS200 card configured with bCardID, or the given Card ID is invalid (for instance, Card ID is assigned to 254).

ERROR\_MULTI\_AXES\_ASSIGNED: Multiple axes are assigned to parameter wAxis.

ERROR NO VALID AXIS ASSIGNED: No valid axis ID is assigned to parameter wAxis.

ERROR\_INVALID\_RANGE: The value to be assigned is *Range* register is invalid.

ERROR\_RANGE\_CHANGE: Cannot change the content of *Range* register, please call GetLastError() for further system information.

# 2.3.2 ps200\_get\_range\_settings

### VC6 / BCB6

short ps200\_get\_range\_settings(BYTE bCardID, WORD wAxis, AXIS\_RANGE\_SETTINGS\* pAxisRangeSetting)

### VB6

ps200\_get\_range\_settings(ByVal bCardID As Byte, ByVal wAxis As Integer, ByRef pAxisRangeSetting As AXIS RANGE SETTINGS) As Integer

# **Description:**

This function gets the valid-range of Speed, Acceleration/Deceleration and Jerk/Deceleration-Increasing-Rate based on the setting of *Range* register. Please refer to the 'Set\_Range' sample.

#### Parameters:

bCardID: The specific Card ID that is configured with the on-board Dip-Switch.

wAxis: Can be one of AXIS\_X, AXIS\_Y.

pAxisRangeSetting: The pointer to the data structure that stores the valid-range of Speed, Acceleration/Deceleration and Jerk/Deceleration-Increasing-Rate.

### **Return Code:**

SUCCESS NO ERROR: The function returns successfully.

ERROR\_INVALID\_CARD\_ID: There is no active PISO-PS200 card configured with bCardID, or the given Card ID is invalid (for instance, Card ID is assigned to 254).

ERROR MULTI AXES ASSIGNED: Multiple axes are assigned to parameter waxis.

ERROR\_NO\_VALID\_AXIS\_ASSIGNED: No valid axis ID is assigned to parameter wAxis.

ERROR\_ACCESS\_VIOLATION\_DATA\_COPY: Some system exception occurs while copying memory, please check the pointer-type parameter you assign to this function.

# 2.3.3 ps200\_set\_inp

### VC6 / BCB6

short ps200\_set\_inp(BYTE bCardID, WORD wAxis, WORD wINPEnable, WORD wINPLogic)

#### VB<sub>6</sub>

ps200\_set\_inp(ByVal bCardID As Byte, ByVal wAxis As Integer, ByVal wINPEnable As Integer, ByVal wINPLogic As Integer) As Integer

# **Description:**

This function enables/disables INP feature and configures its polarity. This feature is active until calling ps200 set inp() with INP DISABLE FEATURE.

### Parameters:

bCardID: The specific Card ID that is configured with the on-board Dip-Switch.

wAxis: Can be one of AXIS X, AXIS Y.

WINPEnable: INP ENABLE FEATURE or INP DISABLE FEATURE.

wINPLogic: INP\_LOGIC\_ACTIVE\_HIGH or INP\_LOGIC\_ACTIVE\_LOW.

### **Return Code:**

SUCCESS\_NO\_ERROR: The function returns successfully.

ERROR\_INVALID\_CARD\_ID: There is no active PISO-PS200 card configured with bCardID, or the given Card ID is invalid (for instance, Card ID is assigned to 254).

ERROR MULTI AXES ASSIGNED: Multiple axes are assigned to parameter waxis.

ERROR\_NO\_VALID\_AXIS\_ASSIGNED: No valid axis ID is assigned to parameter wAxis.

ERROR\_INVALID\_INP\_ENABLE: Neither INP\_ENABLE\_FEATURE nor INP\_DISABLE\_FEATURE is assigned to parameter *wINPEnable*.

ERROR\_INVALID\_INP\_LOGIC\_LEVEL: Neither INP\_LOGIC\_ACTIVE\_HIGH nor INP\_LOGIC\_ACTIVE\_LOW is assigned to parameter *wINPLogic*.

ERROR\_INP\_SIGNAL\_SET: Cannot set the INP configuration, please call GetLastError() for further system information.

# 2.3.4 ps200\_set\_alarm

### VC6 / BCB6

short ps200\_set\_alarm(BYTE bCardID, WORD wAxis, WORD wAlarmEnable, WORD wAlarmLogic)

### VB6

ps200\_set\_alarm(ByVal bCardID As Byte, ByVal wAxis As Integer, ByVal wAlarmEnable As Integer, ByVal wAlarmLogic As Integer) As Integer

# **Description:**

This function enables/disables ALARM feature and configures its polarity. This feature is active until calling ps200\_set\_alarm() with ALARM\_DISABLE\_FEATURE.

### Parameters:

bCardID: the specific Card ID that is configured with the on-board Dip-Switch.

wAxis: Can be one of AXIS\_X, AXIS\_Y.

wAlarmEnable: ALARM\_ENABLE\_FEATURE or ALARM\_DISABLE\_FEATURE. wAlarmLogic: ALARM\_LOGIC\_ACTIVE\_HIGH or ALARM\_LOGIC\_ACTIVE\_LOW.

# **Return Code:**

SUCCESS NO ERROR: The function returns successfully.

ERROR\_INVALID\_CARD\_ID: There is no active PISO-PS200 card configured with bCardID, or the given Card ID is invalid (for instance, Card ID is assigned to 254).

ERROR MULTI AXES ASSIGNED: Multiple axes are assigned to parameter wAxis.

ERROR NO VALID AXIS ASSIGNED: No valid axis ID is assigned to parameter waxis.

ERROR\_INVALID\_ALARM\_ENABLE: Neither ALARM\_ENABLE\_FEATURE nor

ALARM DISABLE FEATURE is assigned to parameter **wAlarmEnable**.

ERROR\_INVALID\_ALARM\_LOGIC\_LEVEL: Neither ALARM\_LOGIC\_ACTIVE\_HIGH nor ALARM LOGIC ACTIVE LOW is assigned to parameter **wAlarmLogic**.

ERROR\_ALARM\_SIGNAL\_SET: Cannot set the ALARM configuration, please call GetLastError() for further system information.

# 2.3.5 ps200\_set\_filter

### VC6 / BCB6

short ps200\_set\_filter(BYTE bCardID, WORD wAxis, WORD wFilterEnable, WORD wFilterCfg, WORD wDelayTime)

### VB6

ps200\_set\_filter(ByVal bCardID As Byte, ByVal wAxis As Integer, ByVal wFilterEnable As Integer, ByVal wFilterCfg As Integer, ByVal wDelayTime As Integer) As Integer

# **Description:**

This function enables/disables the signal filter built in Motion-Control ASIC, and configures the signal-sources and delay-time. This feature is active until calling ps200\_set\_filter() with FILTER\_ DISABLE\_FEATURE.

#### Parameters:

bCardID: The specific Card ID that is configured with the on-board Dip-Switch.

wAxis: Can be one of AXIS X, AXIS Y.

wFilterEnable: FILTER\_ENABLE\_FEATURE or FILTER\_DISABLE\_FEATURE.

wFilterCfg: The following signal-sources can be combined with OR ( | ) operator.

FILTER\_CFG\_EMG\_EL\_ORG\_NORG (for EMG, hardware-limit, Home and Near-Home),

FILTER CFG ENCODER Z PHASE (for Z-Phase/INDEX),

FILTER CFG INP ALARM (for INP and ALARM),

FILTER CFG EXP EXPLSN (for manual-pulse-generator),

FILTER\_CFG\_IN3 (for digital-input IN3)

wDelayTime: Can be one of the following delay-time settings (unit: micro-second):

FILTER DELAY 2us,

FILTER\_DELAY\_256us,

FILTER DELAY 512us,

FILTER DELAY 1024us,

FILTER\_DELAY\_2048us,

FILTER\_DELAY\_4096us,

FILTER\_DELAY\_8192us,

FILTER\_DELAY\_16384us

# **Return Code:**

SUCCESS NO ERROR: The function returns successfully.

- ERROR\_INVALID\_CARD\_ID: There is no active PISO-PS200 card configured with bCardID, or the given Card ID is invalid (for instance, Card ID is assigned to 254).
- ERROR\_MULTI\_AXES\_ASSIGNED: Multiple axes are assigned to parameter wAxis.
- ERROR\_NO\_VALID\_AXIS\_ASSIGNED: No valid axis ID is assigned to parameter wAxis.
- ERROR\_INVALID\_FILTER\_ENABLE: Neither FILTER\_ENABLE\_FEATURE nor FILTER\_DISABLE\_FEATURE is assigned to parameter **wFilterEnable**.
- ERROR\_INVALID\_FILTER\_CONFIGURATION: Invalid Filter-Source combination is assigned to parameter **wFilterCfg**.
- ERROR\_INVALID\_FILTER\_DELAY\_TIME: Invalid delay-time is assigned to parameter wDelayTime.
- ERROR\_FILTER\_SET: Cannot set the Filter configuration, please call GetLastError() for further system information.

# 2.3.6 ps200\_set\_softlimit

#### **VC6 / BCB6**

short ps200\_set\_softlimit(BYTE bCardID, WORD wAxis, WORD wSWLimitEnable, WORD wCmpSource, long LimitPositive, long LimitNegaitive)

# VB6

ps200\_set\_softlimit(ByVal bCardID As Byte, ByVal wAxis As Integer, ByVal wSWLimitEnable As Integer, ByVal wCmpSource As Integer, ByVal LimitPositive As Long, ByVal LimitNegaitive As Long) As Integer

# **Description:**

The internal comparators of Motion-Control ASIC provide the software-limit feature. The Motion-Control ASIC will monitor either Logic-Command counter or Encoder-Position counter. Once the content of these counters exceeds the pre-defined value, the deceleration stop will be started. This feature is active until calling ps200 set softlimit() with SW LIMIT DISABLE FEATURE.

### Parameters:

bCardID: The specific Card ID that is configured with the on-board Dip-Switch.

wAxis: Can be one of AXIS X, AXIS Y.

wSWLimitEnable: SW LIMIT ENABLE FEATURE or SW LIMIT DISABLE FEATURE.

wCmpSource: CMP SRC LOGIC COMMAND or CMP SRC ENCODER POSITION.

LimitPositive: The pre-defined value for the comparator in forward direction.

LimitNegaitive: The pre-defined value for the comparator in reverse direction.

# **Return Code:**

SUCCESS NO ERROR: The function returns successfully.

ERROR\_INVALID\_CARD\_ID: There is no active PISO-PS200 card configured with bCardID, or the given Card ID is invalid (for instance, Card ID is assigned to 254).

ERROR MULTI AXES ASSIGNED: Multiple axes are assigned to parameter waxis.

ERROR\_NO\_VALID\_AXIS\_ASSIGNED: No valid axis ID is assigned to parameter **wAxis**.

ERROR\_INVALID\_SOFTWARE\_LIMIT\_ENABLE: Neither SW\_LIMIT\_ENABLE\_FEATURE nor SW\_LIMIT\_DISABLE\_FEATURE is assigned to parameter **wSWLimitEnable**.

ERROR\_INVALID\_SOFTWARE\_LIMIT\_COMPARATOR\_SOURCE: Neither

CMP\_SRC\_LOGIC\_COMMAND nor CMP\_SRC\_ENCODER\_POSITION is assigned to parameter wCmpSource.

ERROR\_CONFLICT\_WITH\_VRING: Indicates that the ASIC-Internal Comparators are used for Variable-Ring counter. Please disable Variable-Ring counter with ps200\_set\_vring().

- ERROR\_CONFLICT\_WITH\_CMPTRIG: Indicates that the ASIC-Internal Comparators are used for Conpare & Trigger feature. Please disable Compare & Trigger feature with ps200\_cmptrig\_config().
- ERROR\_CONFLICT\_WITH\_SYNCH\_ACTION: Indicates that the ASIC-Internal Comparators are used as the condition of Synchronous-Action. Please disable synchronous-condition with ps200\_set\_synch().
- ERROR\_SW\_LIMIT\_SET: Cannot configure the software-limit settings, please call GetLastError() for further system information.

# 2.3.7 ps200\_load\_config

#### **VC6 / BCB6**

short ps200\_load\_config(char\* FileName = NULL)

#### VB<sub>6</sub>

ps200\_load\_config(Optional ByRef FileName As Byte = &H0) As Integer

# **Description:**

This function loads the pre-defined configuration file and set all active PISO-PS200 cards automatically. The ps200\_open\_all() is needed to be called before this function.

It's strongly recommended to change the settings of configuration file with the utility, PCEzGO.exe. Please **DO NOT** modify the configuration file manually.

The involved configuration routines are:

ps200\_set\_pls\_cfg(), ps200\_set\_enc\_cfg(), ps200\_set\_limit(), ps200\_set\_home\_cfg(), ps200\_set\_softlimit(), ps200\_set\_alarm(), ps200\_set\_inp() and ps200\_set\_filter().

### Parameters:

FileName: The pointer to the memory that stores the pathname of configuration file. Without assigning pathname, the default configuration file, \$windir/system32/PS200\_Config.ini, will be loaded. This parameter is optional, and NULL is assigned by default.

#### **Return Code:**

SUCCESS NO ERROR: The function returns successfully.

ERROR CONFIG FILE LOAD: Cannot locate the configuration file.

ERROR\_CONFLICT\_IN\_CONFIG\_FILE: The active PISO-PS200 cards settings is not identical to the configuration file.

ERROR\_INVALID\_FILE\_HANDLE: There is no valid file-handle is related to the PISO-PS200 card recorded in configuration. Please make sure the ps200\_open\_all() had been called and returns SUCCESS\_NO\_ERROR..

Other return codes please refer to the following functions:

ps200\_set\_pls\_cfg, ps200\_set\_enc\_cfg, ps200\_set\_limit, ps200\_set\_softlimit, ps200\_set\_inp, ps200\_set\_alarm and ps200\_set\_filter.

# 2.3.8 ps200\_servo\_on

### VC6 / BCB6

short ps200\_servo\_on(BYTE bCardID, WORD wAxis, BYTE bServoON, BYTE bAutoOFF)

#### VB<sub>6</sub>

ps200\_servo\_on(ByVal bCardID As Byte, ByVal wAxis As Integer, ByVal bServoON As Byte, ByVal bAutoOFF As Byte) As Integer

# **Description:**

This function turns on/off the Servo.

#### Parameters:

bCardID: The specific Card ID that is configured with the on-board Dip-Switch.

wAxis: Can be one of AXIS\_X, AXIS\_Y.

bServoON: SERVO\_ON or SERVO\_OFF.

bAutoOFF: SERVO MANUAL OFF: turn off Servo manually.

SERVO\_AUTO\_OFF: turn off Servo when the ps200\_close() or ps200\_close\_all() is called.

# **Return Code:**

SUCCESS NO ERROR: The function returns successfully.

ERROR\_INVALID\_CARD\_ID: There is no active PISO-PS200 card configured with bCardID, or the given Card ID is invalid (for instance, Card ID is assigned to 254).

ERROR\_MULTI\_AXES\_ASSIGNED: Multiple axes are assigned to parameter wAxis.

ERROR NO VALID AXIS ASSIGNED: No valid axis ID is assigned to parameter wAxis.

ERROR\_INVALID\_SERVO\_SETTING: Neither SERVO\_ON nor SERVO\_OFF is assigned to parameter **bServoON**.

ERROR\_SERVO\_ON\_SET: Cannot set the Servo output, please call GetLastError() for further system information.

# 2.3.9 ps200\_set\_out0

### VC6 / BCB6

short ps200\_set\_out0(BYTE bCardID, WORD wAxis, BYTE bOutValue)

#### VB<sub>6</sub>

ps200\_set\_out0 (ByVal bCardID As Byte, ByVal wAxis As Integer, ByVal bOutValue As Byte) As Integer

# **Description:**

This function turns on/off the digital output signal *OUT0* on the Terminal board.

#### Parameters:

bCardID: The specific Card ID that is configured with the on-board Dip-Switch.

wAxis: Can be one of AXIS\_X, AXIS\_Y. bOutValue: OUT0 ON or OUT0 OFF.

# **Return Code:**

SUCCESS NO ERROR: The function returns successfully.

ERROR\_INVALID\_CARD\_ID: There is no active PISO-PS200 card configured with bCardID, or the given Card ID is invalid (for instance, Card ID is assigned to 254).

ERROR MULTI AXES ASSIGNED: Multiple axes are assigned to parameter waxis.

ERROR NO VALID AXIS ASSIGNED: No valid axis ID is assigned to parameter wAxis.

ERROR\_INVALID\_OUT0\_SETTING: Neither OUT0\_ON nor OUT0\_OFF is assigned to parameter **bOutValue**.

ERROR\_OUTO\_SET: Cannot set the Servo output, please call GetLastError() for further system information.

# **Automatic Home Search**

With the external Near-Home (NORG), Home (ORG) and Z-Phase/INDEX sensors, the auto-homing feature provided by driver of PISO-PS200 will helps to search the Home (ORG) automatically. The driver starts three motions to search the relative sensors. Different from the non-stop Auto-Homing feature of PISO-PS200, the PISO-PS200 stops motion when reach the relative sensor and then starts another motion for next sensor.

The typical Automatic Home Search is illustrated in Figure 3.

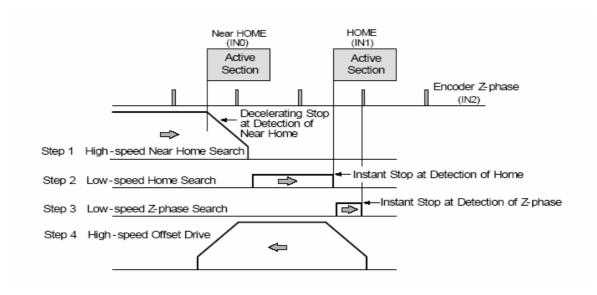

Figure 3 - typical Automatic Home Search

# 3.1 ps200\_set\_home\_cfg

### VC6 / BCB6

short ps200\_set\_home\_cfg(BYTE bCardID, WORD wAxis, WORD wHomeLogic, WORD wNHomeLogic, WORD wIndexLogic, WORD wHomeSteps, DWORD dwStep4Offset)

# VB6

ps200\_set\_home\_cfg(ByVal bCardID As Byte, ByVal wAxis As Integer, ByVal wHomeLogic As Integer, ByVal wNHomeLogic As Integer, ByVal wIndexLogic As Integer, ByVal wHomeSteps As Integer, ByVal dwStep4Offset As Long) As Integer

# **Description:**

This function configures the polarities of Near-Home(NORG), Home(ORG) and Z-Phase/INDEX sensors. The searching-steps of Automatic-Home-Search are configured in this function, too.

#### Parameters:

bCardID: The specific Card ID that is configured with the on-board Dip-Switch.

wAxis: Can be one of AXIS X, AXIS Y.

 $w Home Logic: HOME\_LOGIC\_ACTIVE\_HIGH \ or \ HOME\_LOGIC\_ACTIVE\_LOW.$ 

wNHomeLogic: NHOME LOGIC ACTIVE HIGH or NHOME LOGIC ACTIVE LOW

wIndexLogic: INDEX\_LOGIC\_ACTIVE\_HIGH or INDEX\_LOGIC\_ACTIVE\_LOW

wHomeSteps: The combination of Automatic-Home-Search 4-Steps. The configurations are:

Step-1:

AUTO\_HOME\_STEP1\_FORWARD, AUTO\_HOME\_STEP1\_REVERSE and

AUTO\_HOME\_STEP1\_DISABLE

Step-2:

AUTO\_HOME\_STEP2\_FORWARD, AUTO\_HOME\_STEP2\_REVERSE and

AUTO HOME STEP2 DISABLE

Step-3:

AUTO HOME STEP3 FORWARD, AUTO HOME STEP3 REVERSE and

AUTO\_HOME\_STEP3\_DISABLE

Step-4:

AUTO\_HOME\_STEP4\_FORWARD, AUTO\_HOME\_STEP4\_REVERSE and

AUTO\_HOME\_STEP4\_DISABLE

Notice: Based on external sensor, It's recommended to include either

AUTO\_HOME\_STEP1\_FORWARD/AUTO\_HOME\_STEP1\_REVERSE or

AUTO HOME STEP2 FORWARD/AUTO HOME STEP2 REVERSE in wHomeSteps.

dwStep4Offset: The offset driving in Step-4 of Automatic Home Search.

### **Return Code:**

- SUCCESS\_NO\_ERROR: The function returns successfully.
- ERROR\_INVALID\_CARD\_ID: There is no active PISO-PS200 card configured with bCardID, or the given Card ID is invalid (for instance, Card ID is assigned to 254).
- ERROR\_MULTI\_AXES\_ASSIGNED: Multiple axes are assigned to parameter wAxis.
- ERROR NO VALID AXIS ASSIGNED: No valid axis ID is assigned to parameter waxis.
- ERROR\_INVALID\_HOME\_LOGIC\_LEVEL: Neither HOME\_LOGIC\_ACTIVE\_HIGH nor HOME\_LOGIC\_ACTIVE\_LOW is assigned to parameter **wHomeLogic**.
- ERROR\_INVALID\_NEAR\_HOME\_LOGIC\_LEVEL: Neither NHOME\_LOGIC\_ACTIVE\_HIGH nor NHOME LOGIC ACTIVE LOW is assigned to parameter **wNHomeLogic**.
- ERROR\_INVALID\_INDEX\_LOGIC\_LEVEL: Neither INDEX\_LOGIC\_ACTIVE\_HIGH nor INDEX\_LOGIC\_ACTIVE\_LOW is assigned to parameter *wlndexLogic*.
- ERROR\_INVALID\_AUTO\_HOME\_STEP: The Automatic-Home-Search Steps are out of pre-defined configurations.
- ERROR\_HOME\_CFG\_SET: Cannot change the configuration of Automatic-Home-Search, please call GetLastError() for further system information.

# 3.2 ps200\_home\_start

# **VC6 / BCB6**

short ps200\_home\_start(BYTE bCardID, WORD wAxis, DWORD dwStartSpeed, DWORD dwAcceleration, DWORD dwDeceleration, DWORD dwNHomeSearchSpeed, DWORD dwHomeSearchSpeed, WORD wSyncMode = DISABLE\_BLOCK\_OPEARTION)

#### VB6

ps200\_home\_start(ByVal bCardID As Byte, ByVal wAxis As Integer, ByVal dwStartSpeed As Long, ByVal dwAcceleration As Long, ByVal dwDeceleration As Long, ByVal dwNHomeSearchSpeed As Long, ByVal dwHomeSearchSpeed As Long, Optional ByVal wSyncMode As Integer = DISABLE BLOCK OPEARTION) As Integer

# **Description:**

This function starts Automatic-Home-Search with the Start-Speed, Acceleration/Deceleration, Near-Home Searching Speed and Home Searching Speed.

### Parameters:

bCardID: The specific Card ID that is configured with the on-board Dip-Switch.

wAxis: can be one of AXIS X, AXIS Y.

dwStartSpeed: The Start Speed in Step-1 of Automatic-Home-Search.

dwAcceleration: The Acceleration in Step-1 of Automatic-Home-Search motion.

dwDeceleration: The Deceleration in Step-1 of Automatic-Home-Search motion.

dwNHomeSearchSpeed: The Near-Home Search Speed(Driving Speed) in Step-1 of Automatic-Home-Search motion.

dwHomeSearchSpeed: The Home Search Speed in Step-2 of Automatic-Home-Search motion. This speed is recommended to be lower than dwStartSpeed.

wSyncMode: The Block/Non-Block operation mode. This optional parameter is set as DISABLE\_BLOCK\_OPEARTION by default.

#### **Return Code:**

SUCCESS\_NO\_ERROR: The function returns successfully.

ERROR\_INVALID\_CARD\_ID: There is no active PISO-PS200 card configured with bCardID, or the given Card ID is invalid (for instance, Card ID is assigned to 254).

ERROR MULTI AXES ASSIGNED: Multiple axes are assigned to parameter waxis.

ERROR\_NO\_VALID\_AXIS\_ASSIGNED: No valid axis ID is assigned to parameter wAxis.

ERROR\_INVALID\_BLOCK\_OPEARTION\_MODE: Neither DISABLE\_BLOCK\_OPEARTION nor ENABLE\_BLOCK\_OPEARTION is assigned to parameter **wSyncMode**.

- ERROR\_INVALID\_HOME\_SEARCH\_SPEED: The value assigned to parameter dwHomeSearchSpeed is out of range of Speed. Please refer to ps200\_set\_range() and ps200\_get\_range\_settings().
- ERROR\_START\_SPEED\_EXCEED\_DRIVING\_SPEED: The *dwStartSpeed* is larger than *dwNHomeSearchSpeed*.
- ERROR\_INVALID\_START\_SPEED: The value assigned to parameter *dwStartSpeed* is out of range of Speed. Please refer to ps200\_set\_range() and ps200\_get\_range\_settings().
- ERROR\_INVALID\_DRIVING\_SPEED: The value assigned to parameter **dwNHomeSearchSpeed** is out of range of Speed. Please refer to ps200\_set\_range() and ps200\_get\_range settings().
- ERROR\_INVALID\_ACCELERATION: The value assigned to parameter *dwAcceleration* is out of range of Acceleration. Please refer to ps200\_set\_range() and ps200\_get\_range\_settings().
- ERROR\_INVALID\_DECELERATION: The value assigned to parameter *dwDeceleration* is out of range of Deceleration. Please refer to ps200\_set\_range() and ps200\_get\_range\_settings().
- ERROR\_CONFIG\_IS\_NEEDED: The Automatic-Home-Search had not been configured. Please configure the Automatic-Home-Search with ps200\_set\_home\_cfg() first.
- ERROR\_BLOCK\_OP\_CONFLICT\_WITH\_CMPTRIG: Indicates the Block/Non-Block operation cannot co-exist with Compare & Trigger feature. Please disable Compare & Trigger feature with ps200\_cmptrig\_config().
- ERROR\_OCCURS\_IN\_AXIS\_X, ERROR\_OCCURS\_IN\_AXIS\_Y:

  Indicates that some error happens to AXIS\_X, AXIS\_Y. Please call
  ps200\_get\_error\_status() for detailed information.
- ERROR MOTION NOT COMPLETE: Indicates the previous motion is not completed. Please stop
- ERROR\_OVERLAP\_EVENT\_CREATE: Indicates the Event-Object creating is failed, please call GetLastError() for further system information.
- ERROR\_START\_HOME: Cannot start Automatic-Home-Search, please call GetLastError() for further system information.

CHAPTER 4

# **Independent Moving Functions**

These functions in this chapter start the independent motion, including velocity-move, constant-speed move, trapezoidal-profile and S-curve move.

# 4.1 ps200\_velocity\_move

### VC6 / BCB6

short ps200\_velocity\_move(BYTE bCardID, WORD wAxis, DWORD dwStartSpeed, DWORD dwDriveSpeed, DWORD dwAcceleration, BYTE bDirection)

#### VB6

ps200\_velocity\_move(ByVal bCardID As Byte, ByVal wAxis As Integer, ByVal dwStartSpeed As Long, ByVal dwDriveSpeed As Long, ByVal dwAcceleration As Long, ByVal bDirection As Byte) As Integer

# **Description:**

This function starts velocity-move with *dwDriveSpeed* driving-speed continuously. The trapezoidal-profile moving will be applied to Acceleration. Calling ps200\_stop\_move() to terminate the velocity-move.

### Parameters:

bCardID: The specific Card ID that is configured with the on-board Dip-Switch.

wAxis: Can be one of AXIS\_X, AXIS\_Y.

dwStartSpeed: The Start-Speed in trapezoidal-profile move.

dwDriveSpeed: The Drive-Speed in trapezoidal-profile move.

dwAcceleration: The Acceleration in trapezoidal-profile move.

bDirection: MOVE\_DIRECTION\_FORWARD or MOVE\_DIRECTION\_REVERSE.

#### **Return Code:**

- SUCCESS\_NO\_ERROR: The function returns successfully.
- ERROR\_INVALID\_CARD\_ID: There is no active PISO-PS200 card configured with bCardID, or the given Card ID is invalid (for instance, Card ID is assigned to 254).
- ERROR\_MULTI\_AXES\_ASSIGNED: Multiple axes are assigned to parameter wAxis.
- ERROR NO VALID AXIS ASSIGNED: No valid axis ID is assigned to parameter waxis.
- ERROR\_INVALID\_MOVE\_DIRECTION: Neither MOVE\_DIRECTION\_FORWARD nor MOVE\_DIRECTION\_REVERSE is assigned to parameter *bDirection*.
- ERROR\_START\_SPEED\_EXCEED\_DRIVING\_SPEED: The *dwStartSpeed* is larger than *dwDriveSpeed*.
- ERROR\_INVALID\_START\_SPEED: The value assigned to parameter *dwStartSpeed* is out of range of Speed. Please refer to ps200\_set\_range() and ps200\_get\_range\_settings().
- ERROR\_INVALID\_DRIVING\_SPEED: The value assigned to parameter *dwDriveSpeed* is out of range of Speed. Please refer to ps200\_set\_range() and ps200\_get\_range\_settings().
- ERROR\_INVALID\_ACCELERATION: The value assigned to parameter *dwAcceleration* is out of range of Acceleration. Please refer to ps200\_set\_range() and ps200\_get\_range settings().
- ERROR\_OCCURS\_IN\_AXIS\_X, ERROR\_OCCURS\_IN\_AXIS\_Y:

  Indicates that some error happens to AXIS\_X, AXIS\_Y. Please call
  ps200 get error status() for detailed information.
- ERROR MOTION NOT COMPLETE: Indicates the previous motion is not completed.
- ERROR\_CONTI\_MOVE\_START: Cannot start velocity-move, please call GetLastError() for further system information.

# 4.2 ps200\_const\_move

#### VC6 / BCB6

short ps200\_const\_move(BYTE bCardID, WORD wAxis, DWORD dwDriveSpeed, long FixedPulse)

#### VB6

ps200\_const\_move(ByVal bCardID As Byte, ByVal wAxis As Integer, ByVal dwDriveSpeed As Long, ByVal FixedPulse As Long) As Integer

# **Description:**

This function starts constant-speed, fixed-pulse motion. No acceleration/deceleration is applied in this motion.

#### Parameters:

bCardID: The specific Card ID that is configured with the on-board Dip-Switch.

wAxis: Can be one of AXIS\_X, AXIS\_Y.

dwDriveSpeed: The Drive-Speed in constant-speed moving.

FixedPulse: The total numbers of output pulse. This parameter is a signed 32-bits variable, the negative value indicates motion in reverse-direction

#### **Return Code:**

SUCCESS\_NO\_ERROR: The function returns successfully.

ERROR\_INVALID\_CARD\_ID: There is no active PISO-PS200 card configured with bCardID, or the given Card ID is invalid (for instance, Card ID is assigned to 254).

ERROR MULTI AXES ASSIGNED: Multiple axes are assigned to parameter waxis.

ERROR\_NO\_VALID\_AXIS\_ASSIGNED: No valid axis ID is assigned to parameter wAxis.

ERROR\_INVALID\_DRIVING\_SPEED: The value assigned to parameter *dwDriveSpeed* is out of range of Speed. Please refer to ps200\_set\_range() and ps200\_get\_range settings().

ERROR\_OCCURS\_IN\_AXIS\_X, ERROR\_OCCURS\_IN\_AXIS\_Y:

Indicates that some error happens to AXIS\_X, AXIS\_Y. Please call ps200\_get\_error\_status() for detailed information.

ERROR MOTION NOT COMPLETE: Indicates the previous motion is not completed.

ERROR\_CONST\_MOVE\_START: Cannot start constant-speed motion, please call GetLastError() for further system information.

# 4.3 ps200\_const\_moveall

#### VC6 / BCB6

short ps200\_const\_moveall(BYTE bCardID, WORD wAxes, DWORD dwDriveSpeed[], long FixedPulse[])

#### VB6

ps200\_const\_moveall(ByVal bCardID As Byte, ByVal wAxes As Integer, dwDriveSpeed As Long, FixedPulse As Long) As Integer

# **Description:**

This function starts multiple axes the constant-speed, fixed-pulse moving simultaneously. No acceleration/deceleration is applied in this motion.

#### Parameters:

bCardID: The specific Card ID that is configured with the on-board Dip-Switch.

wAxes: Can be any combination of AXIS\_X, AXIS\_Y.

dwDriveSpeed[]: The pointer to the **DWORD**-Array that contains Driving-Speed of multiple axes.

Different speed can be assigned to each axis.

FixedPulse[]: The pointer to the *long*-Array that contains Fixed-Pulse of multiple axes. Different pulse number can be assigned to each axis. The element of this *long*-Array is a signed 32-bits variable, the negative value indicates motion in reverse-direction

### **Return Code:**

SUCCESS\_NO\_ERROR: The function returns successfully.

ERROR\_INVALID\_CARD\_ID: There is no active PISO-PS200 card configured with bCardID, or the given Card ID is invalid (for instance, Card ID is assigned to 254).

ERROR NO VALID AXIS ASSIGNED: No valid axis ID is assigned to parameter wAxes.

ERROR\_INVALID\_DRIVING\_SPEED: The value assigned to some elements of *dwDriveSpeed[]* are out of range of Speed. Please refer to ps200\_set\_range() and ps200\_get\_range\_settings().

ERROR\_ACCESS\_VIOLATION\_DATA\_COPY: Some system exception occurs while copying memory, please check the pointer-type parameter you assign to this function.

ERROR\_OCCURS\_IN\_AXIS\_X, ERROR\_OCCURS\_IN\_AXIS\_Y, ERROR\_OCCURS\_IN\_AXIS\_XY:

Indicates that some error happens to AXIS\_xxxx. Please call ps200\_get\_error\_status()

for detailed information.

ERROR MOTION NOT COMPLETE: Indicates the previous motion is not completed.

- ERROR\_AXES\_MOVE\_CHECK: Cannot forward the Axes-checking command to system, please call GetLastError() for further system information.
- ERROR\_CONST\_MOVE\_START: Cannot start constant-speed motion, please call GetLastError() for further system information.

# 4.4 ps200\_t\_move

#### VC6 / BCB6

short ps200\_t\_move(BYTE bCardID, WORD wAxis, DWORD dwStartSpeed, DWORD dwDriveSpeed, DWORD dwAcceleration, DWORD dwDeceleration, long FixedPulse, short wAccCntOffset = 0)

#### VB6

ps200\_t\_move(ByVal bCardID As Byte, ByVal wAxis As Integer, ByVal dwStartSpeed As Long, ByVal dwDriveSpeed As Long, ByVal dwAcceleration As Long, ByVal dwDeceleration As Long, ByVal FixedPulse As Long, Optional ByVal wAccCntOffset As Integer = 0) As Integer

### **Description:**

This function starts trapezoidal-profile, fixed-pulse motion.

#### Parameters:

bCardID: the specific Card ID that is configured with the on-board Dip-Switch.

wAxis: can be one of AXIS\_X, AXIS\_Y.

dwStartSpeed: The Start-Speed in trapezoidal-profile moving.

dwDriveSpeed: The Drive-Speed in trapezoidal-profile moving.

dwAcceleration: The Acceleration in trapezoidal-profile moving.

dwDeceleration: The Deceleration in trapezoidal-profile moving.

FixedPulse: The total numbers of output pulse. This parameter is a signed 32-bits variable, the negative value indicates motion in reverse-direction

wAccCntOffset: This optional parameter to configure the offset for Acceleration/Deceleration driving.

The default setting of **wAccCntOffset** is 0.

# **Return Code:**

SUCCESS\_NO\_ERROR: The function returns successfully.

ERROR\_INVALID\_CARD\_ID: There is no active PISO-PS200 card configured with bCardID, or the given Card ID is invalid (for instance, Card ID is assigned to 254).

ERROR\_MULTI\_AXES\_ASSIGNED: Multiple axes are assigned to parameter wAxis.

ERROR NO VALID AXIS ASSIGNED: No valid axis ID is assigned to parameter waxis.

ERROR\_START\_SPEED\_EXCEED\_DRIVING\_SPEED: The *dwStartSpeed* is larger than *dwDriveSpeed*.

ERROR\_INVALID\_START\_SPEED: The value assigned to parameter *dwStartSpeed* is out of range of Speed. Please refer to ps200\_set\_range() and ps200\_get\_range\_settings().

- ERROR\_INVALID\_DRIVING\_SPEED: The value assigned to parameter *dwDriveSpeed* is out of range of Speed. Please refer to ps200\_set\_range() and ps200\_get\_range\_settings().
- ERROR\_INVALID\_ACCELERATION: The value assigned to parameter *dwAcceleration* is out of range of Acceleration. Please refer to ps200\_set\_range() and ps200\_get\_range\_settings().
- ERROR\_INVALID\_DECELERATION: The value assigned to parameter *dwDeceleration* is out of range of Deceleration. Please refer to ps200\_set\_range() and ps200\_get\_range\_settings().
  - **Notice:** In the case, **dwAcceleration** > **dwDeceleration**, the following formula should be satisfied, too.

dwDeceleration > (dwAcceleration x dwDriveSpeed) / 4,000,000.

- ERROR\_OCCURS\_IN\_AXIS\_X, ERROR\_OCCURS\_IN\_AXIS\_Y:

  Indicates that some error happens to AXIS\_X, AXIS\_Y. Please call
  ps200 get error status() for detailed information.
- ERROR\_MOTION\_NOT\_COMPLETE: Indicates the previous motion is not completed.
- ERROR\_T\_MOVE\_START: Cannot start trapezoidal moving, please call GetLastError() for further system information.

# 4.5 ps200\_t\_moveall

#### VC6 / BCB6

short ps200\_t\_moveall(BYTE bCardID, WORD wAxes, DWORD dwStartSpeed[], DWORD dwDriveSpeed[], DWORD dwAcceleration[], DWORD dwDeceleration[], long FixedPulse[], short wAccCntOffset[] = NULL)

#### VB6

ps200\_t\_moveall (ByVal bCardID As Byte, ByVal wAxes As Integer, ByRef dwStartSpeed As Long, ByRef dwDriveSpeed As Long, ByRef dwAcceleration As Long, ByRef dwDeceleration As Long, ByRef FixedPulse As Long, Optional ByRef wAccCntOffset As Integer = 0) As Integer

### **Description:**

This function starts multiple axes the trapezoidal-profile, fixed-pulse moving simultaneously.

#### Parameters:

bCardID: the specific Card ID that is configured with the on-board Dip-Switch.

wAxes: can be any combination of AXIS X, AXIS Y.

dwStartSpeed[]: The pointer to the **DWORD**-Array that contains Start-Speed of multiple axes.

Different value can be assigned to each axis.

dwDriveSpeed[]: The pointer to the *DWORD*-Array that contains Driving-Speed of multiple axes.

Different value can be assigned to each axis.

dwAcceleration[]: The pointer to the *DWORD*-Array that contains Acceleration of multiple axes.

Different value can be assigned to each axis.

dwDeceleration[]: The pointer to the *DWORD*-Array that contains Deceleration of multiple axes.

Different value can be assigned to each axis.

FixedPulse[]: The pointer to the *long*-Array that contains Fixed-Pulse of multiple axes. Different pulse number can be assigned to each axis. The element of this parameter is a signed 32-bits variable, the negative value indicates motion in reverse-direction

wAccCntOffset[]: This optional pointer to the **short**-Array that contains offset of multiple axes. The default setting of **wAccCntOffset[]** is NULL.

# **Return Code:**

SUCCESS NO ERROR: The function returns successfully.

ERROR\_INVALID\_CARD\_ID: There is no active PISO-PS200 card configured with bCardID, or the given Card ID is invalid (for instance, Card ID is assigned to 254).

ERROR\_NO\_VALID\_AXIS\_ASSIGNED: No valid axis ID is assigned to parameter waxes.

ERROR\_START\_SPEED\_EXCEED\_DRIVING\_SPEED: Some elements in *dwStartSpeed[]* are larger than relative element of *dwDriveSpeed[]*.

- ERROR\_INVALID\_START\_SPEED: The value assigned to some elements of *dwStartSpeed[]* are out of range of Speed. Please refer to ps200\_set\_range() and ps200\_get\_range\_settings().
- ERROR\_INVALID\_DRIVING\_SPEED: The value assigned to some elements of **dwDriveSpeed[]**are out of range of Speed. Please refer to ps200\_set\_range() and
  ps200\_get\_range\_settings().
- ERROR\_INVALID\_ACCELERATION: The value assigned to some elements of *dwAcceleration[]* are out of range of Acceleration. Please refer to ps200\_set\_range() and ps200\_get\_range\_settings().
- ERROR\_INVALID\_DECELERATION: The value assigned to some elements of *dwDeceleration[]* are out of range of Deceleration. Please refer to ps200\_set\_range() and ps200\_get\_range\_settings().
  - **Notice:** In the case, **dwAcceleration** > **dwDeceleration** , the following formula should be satisfied, too.
    - dwDeceleration > (dwAcceleration x dwDriveSpeed) / 4,000,000.
- ERROR\_ACCESS\_VIOLATION\_DATA\_COPY: Some system exception occurs while copying memory, please check the pointer-type parameter you assign to this function.
- ERROR\_OCCURS\_IN\_AXIS\_X, ERROR\_OCCURS\_IN\_AXIS\_Y, ERROR\_OCCURS\_IN\_AXIS\_XY:

  Indicates that some error happens to AXIS\_xxxx. Please call ps200\_get\_error\_status()

  for detailed information.
- ERROR MOTION NOT COMPLETE: Indicates the previous motion is not completed.
- ERROR\_AXES\_MOVE\_CHECK: Cannot forward the Axes-checking command to system, please call GetLastError() for further system information.
- ERROR\_T\_MOVE\_START: Cannot start trapezoidal moving, please call GetLastError() for further system information.

# 4.6 ps200\_s\_move

#### VC6 / BCB6

short ps200\_t\_move(BYTE bCardID, WORD wAxis, DWORD dwStartSpeed, DWORD dwDriveSpeed, DWORD dwAccelerationRate, DWORD DWORD dwDecelerationRate, long FixedPulse, short wAccCntOffset = 0)

#### VB6

ps200\_t\_move(ByVal bCardID As Byte, ByVal wAxis As Integer, ByVal dwStartSpeed As Long, ByVal dwDriveSpeed As Long, ByVal dwAccelerationRate As Long, ByVal dwDecelerationRate As Long, ByVal FixedPulse As Long, Optional ByVal wAccCntOffset As Integer = 0) As Integer

### **Description:**

This function starts S-curve, fixed-pulse motion.

#### Parameters:

bCardID: The specific Card ID that is configured with the on-board Dip-Switch.

wAxis: Can be one of AXIS X, AXIS Y.

dwStartSpeed: The Start-Speed in S-curve moving.

dwDriveSpeed: The Drive-Speed in S-curve moving.

dwAccelerationRate: The Acceleration-Increasing-Rate in S-curve moving. The Acceleration will be assigned to maximum value automatically.

dwDecelerationRate: The Deceleration-Increasing-Rate in S-curve moving. The Deceleration will be assigned to maximum value automatically.

FixedPulse: This parameter is a signed 32-bits variable, the negative value indicates motion in reverse-direction

wAccCntOffset: This optional parameter to configure the offset for Acceleration/Deceleration driving.

The default setting of **wAccCntOffset** is 0.

#### **Return Code:**

SUCCESS\_NO\_ERROR: The function returns successfully.

ERROR\_INVALID\_CARD\_ID: There is no active PISO-PS200 card configured with bCardID, or the given Card ID is invalid (for instance, Card ID is assigned to 254).

ERROR\_MULTI\_AXES\_ASSIGNED: Multiple axes are assigned to parameter waxis.

ERROR NO VALID AXIS ASSIGNED: No valid axis ID is assigned to parameter waxis.

ERROR\_START\_SPEED\_EXCEED\_DRIVING\_SPEED: The *dwStartSpeed* is larger than or equal to *dwDriveSpeed*.

- ERROR\_INVALID\_START\_SPEED: The value assigned to parameter *dwStartSpeed* is out of range of Speed. Please refer to ps200\_set\_range() and ps200\_get\_range\_settings().
- ERROR\_INVALID\_DRIVING\_SPEED: The value assigned to parameter *dwDriveSpeed* is out of range of Speed. Please refer to ps200\_set\_range() and ps200\_get\_range\_settings().
- ERROR\_INVALID\_JERK: The value assigned to parameter *dwAccelerationRate* is out of range of Acceleration-Increasing-Rate. Please refer to ps200\_set\_range() and ps200\_get\_range\_settings().
- ERROR\_INVALID\_DECELERATION\_RATE: The value assigned to parameter *dwDecelerationRate* is out of range of Deceleration-Increasing-Rate. Please refer to ps200\_set\_range() and ps200\_get\_range settings().
- ERROR\_OCCURS\_IN\_AXIS\_X, ERROR\_OCCURS\_IN\_AXIS\_Y:

  Indicates that some error happens to AXIS\_X, AXIS\_Y. Please call
  ps200\_get\_error\_status() for detailed information.
- ERROR MOTION NOT COMPLETE: Indicates the previous motion is not completed.
- ERROR\_S\_MOVE\_START: Cannot start S-curvel moving, please call GetLastError() for further system information.

# 4.7 ps200\_s\_moveall

#### VC6 / BCB6

short ps200\_s\_moveall(BYTE bCardID, WORD wAxes, DWORD dwStartSpeed[], DWORD dwDriveSpeed[], DWORD dwAccelerationRate[], DWORD dwDecelerationRate[], long FixedPulse[], short wAccCntOffset[] = NULL)

#### VB6

ps200\_s\_moveall(ByVal bCardID As Byte, ByVal wAxes As Integer, ByRef dwStartSpeed As Long, ByRef dwDriveSpeed As Long, ByRef dwAccelerationRate As Long, ByRef dwDecelerationRate As Long, ByRef FixedPulse As Long, Optional ByRef wAccCntOffset As Integer = 0) As Integer

#### **Description:**

This function starts multiple axes the S-curve, fixed-pulse moving simultaneously.

#### Parameters:

bCardID: The specific Card ID that is configured with the on-board Dip-Switch.

wAxes: Can be any combination of AXIS X, AXIS Y.

dwStartSpeed[]: The pointer to the **DWORD**-Array that contains Start-Speed of multiple axes.

Different value can be assigned to each axis.

dwDriveSpeed[]: The pointer to the **DWORD**-Array that contains Driving-Speed of multiple axes.

Different value can be assigned to each axis.

dwAccelerationRate[]: The pointer to the **DWORD**-Array that contains Acceleration-Increasing-Rate of multiple axes. Different value can be assigned to each axis.

dwDecelerationRate[]: The pointer to the **DWORD**-Array that contains Deceleration-Increasing-Rate of multiple axes. Different value can be assigned to each axis.

FixedPulse[]: The pointer to the *long*-Array that contains Fixed-Pulse of multiple axes. Different pulse number can be assigned to each axis. The element of this parameter is a signed 32-bits variable, the negative value indicates motion in reverse-direction

wAccCntOffset[]: This optional pointer to the **short**-Array that contains offset of multiple axes. The default setting of **wAccCntOffset[]** is NULL.

# **Return Code:**

SUCCESS NO ERROR: The function returns successfully.

ERROR\_INVALID\_CARD\_ID: There is no active PISO-PS200 card configured with bCardID, or the given Card ID is invalid (for instance, Card ID is assigned to 254).

ERROR\_NO\_VALID\_AXIS\_ASSIGNED: No valid axis ID is assigned to parameter waxes.

- ERROR\_START\_SPEED\_EXCEED\_DRIVING\_SPEED: Some elements in *dwStartSpeed[]* are larger than relative element of *dwDriveSpeed[]*.
- ERROR\_INVALID\_START\_SPEED: The value assigned to some elements of *dwStartSpeed[]* are out of range of Speed. Please refer to ps200\_set\_range() and ps200\_get\_range\_settings().
- ERROR\_INVALID\_DRIVING\_SPEED: The value assigned to some elements of *dwDriveSpeed[]* are out of range of Speed. Please refer to ps200\_set\_range() and ps200\_get\_range\_settings().
- ERROR\_INVALID\_JERK: The value assigned to some elements of **dwAccelerationRate[]** are out of range of Acceleration-Increasing-Rate. Please refer to ps200\_set\_range() and ps200\_get\_range\_settings().
- ERROR\_INVALID\_DECELERATION\_RATE: The value assigned to some elements of dwDecelerationRate[] are out of range of Deceleration-Increasing-Rate. Please refer to ps200\_set\_range() and ps200\_get\_range\_settings().
- ERROR\_ACCESS\_VIOLATION\_DATA\_COPY: Some system exception occurs while copying memory, please check the pointer-type parameter you assign to this function.
- ERROR\_OCCURS\_IN\_AXIS\_X, ERROR\_OCCURS\_IN\_AXIS\_Y, ERROR\_OCCURS\_IN\_AXIS\_XY:

  Indicates that some error happens to AXIS\_xxxx. Please call ps200\_get\_error\_status()

  for detailed information.
- ERROR MOTION NOT COMPLETE: Indicates the previous motion is not completed.
- ERROR\_AXES\_MOVE\_CHECK: Cannot forward the Axes-checking command to system, please call GetLastError() for further system information.
- ERROR\_S\_MOVE\_START: Cannot start S-curve moving, please call GetLastError() for further system information.

# **Interpolation Moving Functions**

# 5.1 Individual Interpolation Moving

The functions in this chapter provide both trapezoidal and S-curve acceleration/deceleration in 2D/3D linear interpolation moving. And only trapezoidal acceleration/deceleration can be applied to circular interpolation moving.

# 5.1.1 ps200\_t\_line2\_move

## **VC6 / BCB6**

short ps200\_t\_line2\_move(BYTE bCardID, WORD wMainAxis, WORD wSlaveAxis, DWORD dwStartSpeed, DWORD dwDriveSpeed, DWORD dwAcceleration, DWORD dwDeceleration, long MainAxisFinishPoint, long SlaveAxisFinishPoint, short wAccCntOffset = 0, WORD wSyncMode = DISABLE\_BLOCK\_OPEARTION)

### VB6

ps200\_t\_line2\_move(ByVal bCardID As Byte, ByVal wMainAxis As Integer, ByVal wSlaveAxis As Integer, ByVal dwStartSpeed As Long, ByVal dwDriveSpeed As Long, ByVal dwAcceleration As Long, ByVal dwDeceleration As Long, ByVal MainAxisFinishPoint As Long, ByVal SlaveAxisFinishPoint As Long, Optional ByVal wAccCntOffset As Integer = 0, Optional ByVal wSyncMode As Integer = DISABLE\_BLOCK\_OPEARTION) As Integer

### **Description:**

This function starts the trapezoidal-profile, 2-dimension linear interpolation moving.

#### Parameters:

bCardID: The specific Card ID that is configured with the on-board Dip-Switch.

- wMainAxis: The AXIS\_X is the only valid main-axis of Interpolation moving. This parameter is reserved for future use, and its setting will be ignored.
- wSlaveAxis: The AXIS\_Y is the only valid slave-axis of Interpolation moving. This parameter is reserved for future use, and its setting will be ignored.
- dwStartSpeed: The Start-Speed in trapezoidal-profile moving. This Start-Speed will be applied to main-axis.
- dwDriveSpeed: The Drive-Speed in trapezoidal-profile moving. This Drive-Speed will be applied to main-axis.
- dwAcceleration: The Acceleration in trapezoidal-profile moving. This Acceleration will be applied to main-axis.
- dwDeceleration: The Deceleration in trapezoidal-profile moving. This Deceleration will be applied to main-axis.
- MainAxisFinishPoint: The finish point of AXIS\_X. This parameter is the relative offset to the current position. And the negative value indicates that the finish point is in reverse-direction.
- SlaveAxisFinishPoint: The finish point of AXIS\_Y. This parameter is the relative offset to the current position. And the negative value indicates that the finish point is in reverse-direction.
- wAccCntOffset: This optional parameter to configure the offset for Acceleration/Deceleration driving.

  The default setting of **wAccCntOffset** is 0.
- wSyncMode: The Block/Non-Block operation mode. This optional parameter is set as DISABLE\_BLOCK\_OPEARTION by default.

#### **Return Code:**

- SUCCESS NO ERROR: The function returns successfully.
- ERROR\_INVALID\_CARD\_ID: There is no active PISO-PS200 card configured with bCardID, or the given Card ID is invalid (for instance, Card ID is assigned to 254).
- ERROR\_INVALID\_BLOCK\_OPEARTION\_MODE: Neither DISABLE\_BLOCK\_OPEARTION nor ENABLE\_BLOCK\_OPEARTION is assigned to parameter **wSyncMode**.
- ERROR\_START\_SPEED\_EXCEED\_DRIVING\_SPEED: The *dwStartSpeed* is larger than *dwDriveSpeed*.
- ERROR\_INVALID\_START\_SPEED: The value assigned to parameter *dwStartSpeed* is out of range of Speed. Please refer to ps200\_set\_range() and ps200\_get\_range\_settings().
- ERROR\_INVALID\_DRIVING\_SPEED: The value assigned to parameter *dwDriveSpeed* is out of range of Speed. Please refer to ps200\_set\_range() and ps200\_get\_range\_settings().
- ERROR\_INVALID\_ACCELERATION: The value assigned to parameter *dwAcceleration* is out of range of Acceleration. Please refer to ps200\_set\_range() and ps200\_get\_range settings().

- ERROR\_INVALID\_DECELERATION: The value assigned to parameter *dwDeceleration* is out of range of Deceleration. Please refer to ps200\_set\_range() and ps200\_get\_range\_settings().
  - **Notice:** In the case, **dwAcceleration** > **dwDeceleration**, the following formula should be satisfied, too.

# dwDeceleration > (dwAcceleration x dwDriveSpeed) / 4,000,000.

- ERROR\_BLOCK\_OP\_CONFLICT\_WITH\_CMPTRIG: Indicates the Block/Non-Block operation cannot co-exist with Compare & Trigger feature. Please disable Compare & Trigger feature with ps200\_cmptrig\_config().
- ERROR\_INTERPOLATION\_NOT\_COMPLETE: The interpolation moving started before had not completed.
- ERROR\_REASSIGN\_SYNCH\_MODE\_COMMAND: The previous Synchronous Operation is not returned.
- ERROR\_OCCURS\_IN\_AXIS\_X, ERROR\_OCCURS\_IN\_AXIS\_Y, ERROR\_OCCURS\_IN\_AXIS\_XY:

  Indicates that some error happens to AXIS\_xxxx. Please call ps200\_get\_error\_status()

  for detailed information.
- ERROR MOTION NOT COMPLETE: Indicates the previous motion is not completed.
- ERROR\_OVERLAP\_EVENT\_CREATE: Indicates the Event-Object creating is failed, please call GetLastError() for further system information.
- ERROR\_AXES\_MOVE\_CHECK: Cannot forward the Axes-checking command to system, please call GetLastError() for further system information.
- ERROR\_T\_LINE2\_START: Cannot start trapezoidal 2D interpolation moving, please call GetLastError() for further system information.

# 5.1.2 ps200\_s\_line2\_move

#### VC6 / BCB6

short ps200\_s\_line2\_move(BYTE bCardID, WORD wMainAxis, WORD wSlaveAxis, DWORD dwStartSpeed, DWORD dwDriveSpeed, DWORD dwAccelerationRate, DWORD dwDecelerationRate, long MainAxisFinishPoint, long SlaveAxisFinishPoint, short wAccCntOffset = 0, WORD wSyncMode = DISABLE\_BLOCK\_OPEARTION)

#### VB6

ps200\_s\_line2\_move(ByVal bCardID As Byte, ByVal wMainAxis As Integer, ByVal wSlaveAxis As Integer, ByVal dwStartSpeed As Long, ByVal dwDriveSpeed As Long, ByVal dwAccelerationRate As Long, ByVal dwDecelerationRate As Long, ByVal MainAxisFinishPoint As Long, ByVal SlaveAxisFinishPoint As Long, Optional ByVal wAccCntOffset As Integer = 0, Optional ByVal wSyncMode As Integer = DISABLE\_BLOCK\_OPEARTION) As Integer

### **Description:**

This function starts the S-curve, 2-dimension linear interpolation moving.

#### Parameters:

bCardID: The specific Card ID that is configured with the on-board Dip-Switch.

wMainAxis: The AXIS\_X is the only valid main-axis of Interpolation moving. This parameter is reserved for future use, and its setting will be ignored.

wSlaveAxis: The AXIS\_Y is the only valid slave-axis of Interpolation moving. This parameter is reserved for future use, and its setting will be ignored.

dwStartSpeed: The Start-Speed in S-curve moving. This Start-Speed will be applied to main-axis.

dwDriveSpeed: The Drive-Speed in S-curve moving. This Drive-Speed will be applied to main-axis.

- dwAccelerationRate: The Acceleration-Increasing-Rate in S-curve moving. The Acceleration will be assigned to maximum value automatically. This Acceleration-Increasing-Rate will be applied to main-axis.
- dwDecelerationRate: The Deceleration-Increasing-Rate in S-curve moving. The Deceleration will be assigned to maximum value automatically. This Acceleration-Increasing-Rate will be applied to main-axis.
- MainAxisFinishPoint: The finish point of AXIS\_X. This parameter is the relative offset to the current position. And the negative value indicates that the finish point is in reverse-direction.
- SlaveAxisFinishPoint: The finish point of AXIS\_Y. This parameter is the relative offset to the current position. And the negative value indicates that the finish point is in reverse-direction
- wAccCntOffset: This optional parameter to configure the offset for Acceleration/Deceleration driving.

  The default setting of **wAccCntOffset** is 0.

wSyncMode: The Block/Non-Block operation mode. This optional parameter is set as DISABLE\_BLOCK\_OPEARTION by default.

#### **Return Code:**

- SUCCESS\_NO\_ERROR: The function returns successfully.
- ERROR\_INVALID\_CARD\_ID: There is no active PISO-PS200 card configured with bCardID, or the given Card ID is invalid (for instance, Card ID is assigned to 254).
- ERROR\_INVALID\_BLOCK\_OPEARTION\_MODE: Neither DISABLE\_BLOCK\_OPEARTION nor ENABLE\_BLOCK\_OPEARTION is assigned to parameter **wSyncMode**.
- ERROR\_START\_SPEED\_EXCEED\_DRIVING\_SPEED: The *dwStartSpeed* is larger than or equal to *dwDriveSpeed*.
- ERROR\_INVALID\_START\_SPEED: The value assigned to parameter *dwStartSpeed* is out of range of Speed. Please refer to ps200\_set\_range() and ps200\_get\_range\_settings().
- ERROR\_INVALID\_DRIVING\_SPEED: The value assigned to parameter *dwDriveSpeed* is out of range of Speed. Please refer to ps200\_set\_range() and ps200\_get\_range\_settings().
- ERROR\_INVALID\_JERK: The value assigned to parameter *dwAccelerationRate* is out of range of Acceleration Increasing Rate. Please refer to ps200\_set\_range() and ps200\_get\_range settings().
- ERROR\_INVALID\_DECELERATION\_RATE: The value assigned to parameter *dwDecelerationRate* is out of range of Deceleration Increasing Rate. Please refer to ps200\_set\_range() and ps200\_get\_range\_settings().
- ERROR\_BLOCK\_OP\_CONFLICT\_WITH\_CMPTRIG: Indicates the Block/Non-Block operation cannot co-exist with Compare & Trigger feature. Please disable Compare & Trigger feature with ps200\_cmptrig\_config().
- ERROR\_INTERPOLATION\_NOT\_COMPLETE: The interpolation moving started before had not completed.
- ERROR\_REASSIGN\_SYNCH\_MODE\_COMMAND: The previous Synchronous Operation is not returned.
- ERROR\_OCCURS\_IN\_AXIS\_X, ERROR\_OCCURS\_IN\_AXIS\_Y, ERROR\_OCCURS\_IN\_AXIS\_XY: Indicates that some error happens to AXIS\_xxxx. Please call ps200\_get\_error\_status() for detailed information.
- ERROR MOTION NOT COMPLETE: Indicates the previous motion is not completed.
- ERROR\_OVERLAP\_EVENT\_CREATE: Indicates the Event-Object creating is failed, please call GetLastError() for further system information.
- ERROR\_AXES\_MOVE\_CHECK: Cannot forward the Axes-checking command to system, please call GetLastError() for further system information.
- ERROR\_S\_LINE2\_START: Cannot start S-curve 2D interpolation moving, please call GetLastError() for further system information.

# 5.1.3 ps200\_t\_arc2\_move

#### VC6 / BCB6

short ps200\_t\_arc2\_move(BYTE bCardID, WORD wMainAxis, WORD wSlaveAxis, DWORD dwStartSpeed, DWORD dwDriveSpeed, DWORD dwAcceleration, WORD wArcDirection, long MainAxisCenterPoint, long SlaveAxisCenterPoint, long MainAxisFinishPoint, long SlaveAxisFinishPoint, short wAccCntOffset = 0, WORD wSyncMode = DISABLE\_BLOCK\_OPEARTION)

#### VB6

ps200\_t\_arc2\_move (ByVal bCardID As Byte, ByVal wMainAxis As Integer, ByVal wSlaveAxis As Integer, ByVal dwStartSpeed As Long, ByVal dwDriveSpeed As Long, ByVal dwAcceleration As Long, ByVal wArcDirection As Integer, ByVal MainAxisCenterPoint As Long, ByVal SlaveAxisCenterPoint As Long, ByVal MainAxisFinishPoint As Long, ByVal SlaveAxisFinishPoint As Long, Optional ByVal wAccCntOffset As Integer = 0, Optional ByVal wSyncMode As Integer = DISABLE BLOCK OPEARTION) As Integer

### **Description:**

This function starts the trapezoidal-profile, 2-dimension circular interpolation moving. Only symmetric trapezoidal Acceleration/Deceleration is applied to circular interpolation. The start-point will be the *Origin* of circular-interpolation motion. The *MainAxisCenterPoint* & *SlaveAxisCenterPoint* are center coordinates related to *Origin*; and *MainAxisFinishPoint* & *SlaveAxisFinishPoint* are finish coordinates related to *Origin*. The position tolerance for the specified circular curve is ±1 within the interpolation range. When the value of finish-point reaches the coordinate of *short-axis*, the circular interpolation will be completed. Figure 4 illustrates the finish-point checking of circular interpolation.

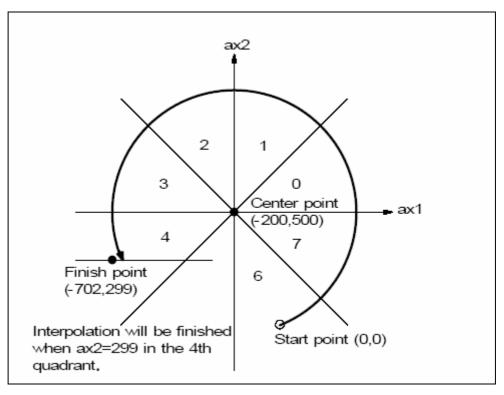

Figure 4 – finish-point checking of circular interpolation

#### Parameters:

bCardID: The specific Card ID that is configured with the on-board Dip-Switch.

wMainAxis: The AXIS\_X is the only valid main-axis of Interpolation moving. This parameter is reserved for future use, and its setting will be ignored.

wSlaveAxis: The AXIS\_Y is the only valid slave-axis of Interpolation moving. This parameter is reserved for future use, and its setting will be ignored..

dwStartSpeed: The Start-Speed in trapezoidal-profile moving. This Start-Speed will be applied to main-axis.

dwDriveSpeed: The Drive-Speed in trapezoidal-profile moving. This Drive-Speed will be applied to main-axis.

dwAcceleration: The Acceleration in trapezoidal-profile moving. This Acceleration will be applied to main-axis.

wArcDirection: Clockwise (INTERP\_ARC\_DIRECTION\_CLOCKWISE) or Counter-Clockwise (INTERP\_ARC\_DIRECTION\_COUNTER\_CLOCKWISE).

MainAxisCenterPoint: The center point of AXIS\_X. This parameter is the relative offset to the current position. And the negative value indicates that the finish point is in reverse-direction.

SlaveAxisCenterPoint: The center point of AXIS\_Y. This parameter is the relative offset to the current position. And the negative value indicates that the finish point is in reverse-direction.

MainAxisFinishPoint: The finish point of AXIS\_X. This parameter is the relative offset to the current position. And the negative value indicates that the finish point is in reverse-direction.

- SlaveAxisFinishPoint: The finish point of AXIS\_Y. This parameter is the relative offset to the current position. And the negative value indicates that the finish point is in reverse-direction.
- wAccCntOffset: This optional parameter to configure the offset for Acceleration/Deceleration driving.

  The default setting of **wAccCntOffset** is 0.
- wSyncMode: The Block/Non-Block operation mode. This optional parameter is set as DISABLE\_BLOCK\_OPEARTION by default.

#### **Return Code:**

- SUCCESS\_NO\_ERROR: The function returns successfully.
- ERROR\_INVALID\_CARD\_ID: There is no active PISO-PS200 card configured with bCardID, or the given Card ID is invalid (for instance, Card ID is assigned to 254).
- ERROR\_INVALID\_INTERPOLATION\_ARC\_DIRECTION: Neither

  INTERP\_ARC\_DIRECTION\_CLOCKWISE nor

  INTERP\_ARC\_DIRECTION\_COUNTER\_CLOCKWISE is assigned to parameter

  wArcDirection.
- ERROR\_INVALID\_BLOCK\_OPEARTION\_MODE: Neither DISABLE\_BLOCK\_OPEARTION nor ENABLE BLOCK OPEARTION is assigned to parameter **wSyncMode**.
- ERROR\_START\_SPEED\_EXCEED\_DRIVING\_SPEED: The *dwStartSpeed* is larger than *dwDriveSpeed*.
- ERROR\_INVALID\_START\_SPEED: The value assigned to parameter *dwStartSpeed* is out of range of Speed. Please refer to ps200\_set\_range() and ps200\_get\_range\_settings().
- ERROR\_INVALID\_DRIVING\_SPEED: The value assigned to parameter *dwDriveSpeed* is out of range of Speed. Please refer to ps200\_set\_range() and ps200\_get\_range\_settings().
- ERROR\_INVALID\_ACCELERATION: The value assigned to parameter *dwAcceleration* is out of range of Acceleration. Please refer to ps200\_set\_range() and ps200\_get\_range\_settings().
- ERROR\_ARC\_DECELERATION\_POINT\_CALCULATE: The path of circular moving is too small.

  Please try to increase the circular-path.
- ERROR\_BLOCK\_OP\_CONFLICT\_WITH\_CMPTRIG: Indicates the Block/Non-Block operation cannot co-exist with Compare & Trigger feature. Please disable Compare & Trigger feature with ps200\_cmptrig\_config().
- ERROR\_INTERPOLATION\_NOT\_COMPLETE: The interpolation moving started before had not completed.
- ERROR\_REASSIGN\_SYNCH\_MODE\_COMMAND: The previous Synchronous Operation is not returned.
- ERROR\_OCCURS\_IN\_AXIS\_X, ERROR\_OCCURS\_IN\_AXIS\_Y, ERROR\_OCCURS\_IN\_AXIS\_XY:

  Indicates that some error happens to AXIS\_xxxx. Please call ps200\_get\_error\_status()

  for detailed information.

- ERROR\_MOTION\_NOT\_COMPLETE: Indicates the previous motion is not completed.
- ERROR\_OVERLAP\_EVENT\_CREATE: Indicates the Event-Object creating is failed, please call GetLastError() for further system information.
- ERROR\_AXES\_MOVE\_CHECK: Cannot forward the Axes-checking command to system, please call GetLastError() for further system information.
- ERROR\_T\_ARC2\_START: Cannot start circular interpolation moving, please call GetLastError() for further system information.

# 5.2 Continuous Interpolation Moving

The continuous interpolation provides none-stop linear & circular interpolation moving. The continuous interpolation moving is combined with multiple linear & circular interpolation segments. To add arbitrary interpolation segment, only the constant Vector-Speed is applied to continuous-interpolation moving.

The continuous interpolation moving is configured with ps200\_conti\_interp\_begin() and completed with ps200\_conti\_interp\_end(). All settings that are configured with ps200\_conti\_interp\_begin() will be kept in driver until ps200\_conti\_interp\_end() being called. The interpolation segments after ps200\_conti\_interp\_begin() will use these configurations, including axes involved in interpolation-moving and constant Vector-Speed.

To avoid the continuous interpolation to be interrupted, the configurations of next interpolation segment had better be set as soon as possible. The function, ps200\_conti\_interp\_next\_ready(), indicates the next interpolation segment is ready to be configured.

In case the continuous-interpolation moving is terminated, you could re-start the uncompleted interpolation segments with INTERP\_CONTINUE\_START setting in parameter

**wContilnterpMoveMode**. The typical programming follow-chart is described in Figure 5. Please refer to the 'Conti\_Interp' sample.

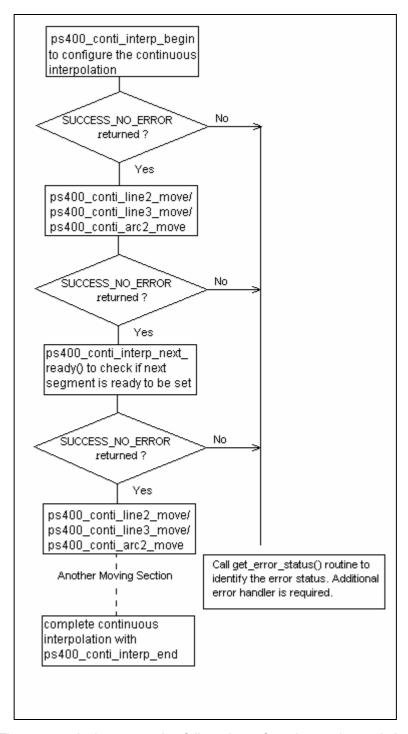

Figure 5 - typical programming follow-chart of continuous-interpolation

# 5.2.1 ps200\_conti\_interp\_begin

#### VC6 / BCB6

short ps200\_conti\_interp\_begin(BYTE bCardID, WORD wMainAxis, WORD wSecondAxis, WORD wThirdAxis, DWORD dwConstSpeed)

#### VB6

ps200\_conti\_interp\_begin(ByVal bCardID As Byte, ByVal wMainAxis As Integer, ByVal wSecondAxis As Integer, ByVal wThirdAxis As Integer, ByVal dwConstSpeed As Long) As Integer

## **Description:**

This function configures the involved axes, the constant vector-speed in continuous interpolation moving.

#### Parameters:

bCardID: The specific Card ID that is configured with the on-board Dip-Switch.

wMainAxis: The AXIS\_X is the only valid main-axis of Interpolation moving. This parameter is reserved for future use, and its setting will be ignored.

wSecondAxis: The AXIS\_Y is the only valid second-axis of Interpolation moving. This parameter is reserved for future use, and its setting will be ignored.

wThirdAxis: This parameter is reserved for future use, and its setting will be ignored.

dwConstSpeed: The constant Vector-Speed in continuous interpolation. This parameter should be less than 2,000,000 PPS )

### **Return Code:**

SUCCESS\_NO\_ERROR: The function returns successfully.

ERROR\_INVALID\_CARD\_ID: There is no active PISO-PS200 card configured with bCardID, or the given Card ID is invalid (for instance, Card ID is assigned to 254).

ERROR\_INVALID\_DRIVING\_SPEED: The value assigned to parameter *dwDriveSpeed* is out of range of Speed. Please refer to ps200\_set\_range() and ps200\_get\_range\_settings().

ERROR\_INTERPOLATION\_NOT\_COMPLETE: The previous interpolation-moving had not been completed.

ERROR\_OCCURS\_IN\_AXIS\_X, ERROR\_OCCURS\_IN\_AXIS\_Y, ERROR\_OCCURS\_IN\_AXIS\_XY: Indicates that some error happens to AXIS\_xxxx. Please call ps200\_get\_error\_status() for detailed information.

ERROR MOTION NOT COMPLETE: Indicates the previous motion is not completed.

- ERROR\_AXES\_MOVE\_CHECK: Cannot forward the Axes-checking command to system, please call GetLastError() for further system information.
- ERROR\_INVALID\_RANGE: The assigned value is invalid.
- ERROR\_RANGE\_CHANGE: Cannot change the settings of *Range* register, please call GetLastError() for further system information.
- ERROR\_CONTI\_INTERP\_SET: Cannot configure continuous-interpolation moving, please call GetLastError() for further system information.

# 5.2.2 ps200\_conti\_interp\_next\_ready

#### VC6 / BCB6

short ps200\_conti\_interp\_next\_ready(BYTE bCardID, BYTE \*pReady)

### VB6

ps200\_conti\_interp\_next\_ready(ByVal bCardID As Byte, ByRef pReady As Byte) As Integer

# **Description:**

This function checks if the next interpolation segment is ready to be set.

#### Parameters:

bCardID: The specific Card ID that is configured with the on-board Dip-Switch.

pReady: The pointer to the memory that stores the ready-status of next interpolation segment.

#### **Return Code:**

SUCCESS NO ERROR: The function returns successfully.

ERROR\_INVALID\_CARD\_ID: There is no active PISO-PS200 card configured with bCardID, or the given Card ID is invalid (for instance, Card ID is assigned to 254).

ERROR\_CONFIG\_IS\_NEEDED: The continuous interpolation had not been configured. Please call ps200\_conti\_interp\_begin() first.

ERROR\_CONTI\_INTERP\_NEXT\_READY: Cannot get the next-ready status, please call GetLastError() for further system information.

# 5.2.3 ps200\_conti\_line2\_move

#### VC6 / BCB6

short ps200\_conti\_line2\_move(BYTE bCardID, long MainAxisFinishPoint, long SlaveAxisFinishPoint, WORD wContiInterpMoveMode)

#### VB6

ps200\_conti\_line2\_move(ByVal bCardID As Byte, ByVal MainAxisFinishPoint As Long, ByVal SlaveAxisFinishPoint As Long, ByVal wContiInterpMoveMode As Integer) As Integer

### **Description:**

This function starts the constant vector-speed, 2-dimension linear interpolation moving.

#### Parameters:

bCardID: the specific Card ID that is configured with the on-board Dip-Switch.

MainAxisFinishPoint: The finish point of AXIS\_X. This parameter is the relative offset to the current position. And the negative value indicates that the finish point is in reverse-way.

SlaveAxisFinishPoint: The finish point of AXIS\_Y. This parameter is the relative offset to the current position. And the negative value indicates that the finish point is in reverse-way

wContilnterpMoveMode:

INTERP\_CONTINUE\_START: indicates the begin of continuous interpolation moving. INTERP\_NEXT\_CONTINUOUS\_MOTION: indicates the interpolation segment is one part of continuous interpolation moving, and the interrupt of motion checking in involved implicitly.

### **Return Code:**

SUCCESS\_NO\_ERROR: The function returns successfully.

ERROR\_INVALID\_CARD\_ID: There is no active PISO-PS200 card configured with bCardID, or the given Card ID is invalid (for instance, Card ID is assigned to 254).

ERROR\_CONFIG\_IS\_NEEDED: The continuous interpolation had not been configured. Please call ps200\_conti\_interp\_begin() first.

ERROR\_INVALID\_CONTINUE\_INTERPOLATION\_MOTION: Neither INTERP\_CONTINUE\_START nor INTERP\_NEXT\_CONTINUOUS\_MOTION is assigned to parameter **wContilnterpMoveMode**.

ERROR\_OCCURS\_IN\_AXIS\_X, ERROR\_OCCURS\_IN\_AXIS\_Y, ERROR\_OCCURS\_IN\_AXIS\_XY:

Indicates that some error happens to AXIS\_xxxx. Please call ps200\_get\_error\_status()

for detailed information.

- ERROR\_CONTI\_INTERP\_INTERRUPTED: Indicates the continuous interpolation moving is interrupted. This code is returned only when **wContilnterpMoveMode** is set as INTERP\_NEXT\_CONTINUOUS\_MOTION.
- ERROR\_MOTION\_NOT\_COMPLETE: Indicates the previous motion is not completed. This code is returned only when **wContilnterpMoveMode** is set as INTERP\_CONTINUE\_START.
- ERROR\_CONTI\_INTERP\_NEXT\_NOT\_READY: Indicates the internal Motion-Control ASIC is not ready to set the next interpolation segment. Please call ps200\_conti\_interp\_next\_ready() first.
- ERROR\_CONTI\_INTERP\_LINE2\_MOVE: Cannot start ps200\_conti\_line2\_move, please call GetLastError() for further system information.

# 5.2.4 ps200\_conti\_arc2\_move

#### VC6 / BCB6

short ps200\_conti\_arc2\_move(BYTE bCardID, WORD wArcDirection, long MainAxisCenterPoint, long SlaveAxisCenterPoint, long MainAxisFinishPoint, long SlaveAxisFinishPoint, WORD wContiInterpMoveMode)

#### VB6

ps200\_conti\_arc2\_move(ByVal bCardID As Byte, ByVal wArcDirection As Integer, ByVal MainAxisCenterPoint As Long, ByVal SlaveAxisCenterPoint As Long, ByVal MainAxisFinishPoint As Long, ByVal SlaveAxisFinishPoint As Long, ByVal wContiInterpMoveMode As Integer) As Integer

## **Description:**

This function starts the constant vector-speed, 2-dimension linear interpolation moving.

#### Parameters:

bCardID: The specific Card ID that is configured with the on-board Dip-Switch.

wArcDirection: Clockwise (INTERP\_ARC\_DIRECTION\_CLOCKWISE) or Counter-Clockwise (INTERP\_ARC\_DIRECTION\_COUNTER\_CLOCKWISE).

MainAxisCenterPoint: The center point of AXIS\_X. This parameter is the relative offset to the current position. And the negative value indicates that the finish point is in reverse-way.

SlaveAxisCenterPoint: The center point of AXIS\_Y. This parameter is the relative offset to the current position. And the negative value indicates that the finish point is in reverse-way

MainAxisFinishPoint: The finish point of AXIS\_X. This parameter is the relative offset to the current position. And the negative value indicates that the finish point is in reverse-way.

SlaveAxisFinishPoint: The finish point of AXIS\_Y. This parameter is the relative offset to the current position. And the negative value indicates that the finish point is in reverse-way wContilnterpMoveMode:

INTERP\_CONTINUE\_START: indicates the begin of continuous interpolation moving. INTERP\_NEXT\_CONTINUOUS\_MOTION: indicates the interpolation segment is one part of continuous interpolation moving, and the interrupt of motion checking in involved implicitly.

## **Return Code:**

SUCCESS NO ERROR: The function returns successfully.

- ERROR\_INVALID\_CARD\_ID: There is no active PISO-PS200 card configured with bCardID, or the given Card ID is invalid (for instance, Card ID is assigned to 254).
- ERROR\_CONFIG\_IS\_NEEDED: The continuous interpolation had not been configured. Please call ps200\_conti\_interp\_begin() first.
- ERROR\_INVALID\_CONTINUE\_INTERPOLATION\_MOTION: Neither INTERP\_CONTINUE\_START nor INTERP\_NEXT\_CONTINUOUS\_MOTION is assigned to parameter **wContilnterpMoveMode**.
- ERROR\_INVALID\_INTERPOLATION\_ARC\_DIRECTION: Neither

  INTERP\_ARC\_DIRECTION\_CLOCKWISE nor

  INTERP\_ARC\_DIRECTION\_COUNTER\_CLOCKWISE is assigned to parameter

  wArcDirection.
- ERROR\_OCCURS\_IN\_AXIS\_X, ERROR\_OCCURS\_IN\_AXIS\_Y, ERROR\_OCCURS\_IN\_AXIS\_XY:

  Indicates that some error happens to AXIS\_xxxx. Please call ps200\_get\_error\_status()

  for detailed information.
- ERROR\_CONTI\_INTERP\_INTERRUPTED: Indicates the continuous interpolation moving is interrupted. This code is returned only when **wContilnterpMoveMode** is set as INTERP NEXT CONTINUOUS MOTION.
- ERROR\_MOTION\_NOT\_COMPLETE: Indicates the previous motion is not completed. This code is returned only when **wContilnterpMoveMode** is set as INTERP\_CONTINUE\_START.
- ERROR\_CONTI\_INTERP\_NEXT\_NOT\_READY: Indicates the internal Motion-Control ASIC is not ready to set the next interpolation segment, please call ps200\_conti\_interp\_next\_ready() first.
- ERROR\_CONTI\_INTERP\_ARC2\_MOVE: Cannot start ps200\_conti\_arc2\_move, please call GetLastError() for further system information.

# 5.2.5 ps200\_conti\_interp\_end

#### VC6 / BCB6

short ps200\_conti\_interp\_end (BYTE bCardID)

### VB6

ps200\_conti\_interp\_end (ByVal bCardID As Byte) As Integer

# **Description:**

This function completes the continuous-interpolation moving, and clears the related configurations kept in driver.

#### Parameters:

bCardID: The specific Card ID that is configured with the on-board Dip-Switch.

#### **Return Code:**

SUCCESS NO ERROR: The function returns successfully.

ERROR\_INVALID\_CARD\_ID: There is no active PISO-PS200 card configured with bCardID, or the given Card ID is invalid (for instance, Card ID is assigned to 254).

ERROR INVALID RANGE: The assigned value is invalid.

ERROR\_RANGE\_CHANGE: cannot change the settings of *Range* register, please call GetLastError() for further system information.

ERROR\_CONTI\_INTERP\_CLEAR: Cannot clear continuous-interpolation settings, please call GetLastError() for further system information.

# **Other Motion Functions**

This chapter introduces several helpful functions, including ps200\_stop\_move(), ps200\_drv\_hold() and ps200\_drv\_start().

# 6.1 ps200\_stop\_move

## VC6 / BCB6

short ps200\_stop\_move(BYTE bCardID, WORD wAxis, WORD wStopMode)

# VB6

ps200\_stop\_move(ByVal bCardID As Byte, ByVal wAxis As Integer, ByVal wStopMode As Integer) As Integer

# **Description:**

This function stops current motion with slowdown or stop-sudden mode. When the parameter **wStopMode** is set as STOP\_SUDDEN, the Synchronous/Block operation will be enabled implicitly. However, if the parameter **wStopMode** is set as STOP\_SLOWDOWN, please call ps200 motion down() to make sure the specific axis stop before starting next motion.

#### Parameters:

bCardID: The specific Card ID that is configured with the on-board Dip-Switch.

wAxis: Can be one of AXIS\_X, AXIS\_Y.

wStopMode: STOP\_SLOWDOWN or STOP\_SUDDEN.

# **Return Code:**

SUCCESS NO ERROR: The function returns successfully.

- ERROR\_INVALID\_CARD\_ID: There is no active PISO-PS200 card configured with bCardID, or the given Card ID is invalid (for instance, Card ID is assigned to 254).
- ERROR\_MULTI\_AXES\_ASSIGNED: Multiple axes are assigned to parameter wAxis.
- ERROR\_NO\_VALID\_AXIS\_ASSIGNED: No valid axis ID is assigned to parameter wAxis.
- ERROR\_INVALID\_STOP\_MODE: Neither STOP\_SLOWDOWN nor STOP\_SUDDEN is assigned to parameter **wStopMode**.
- ERROR\_OVERLAP\_EVENT\_CREATE: Indicates the Event-Object creating is failed, please call GetLastError() for further system information.
- ERROR\_MOTION\_STOP\_SET: Cannot stop current motion, please call GetLastError() for further system information.

# 6.2 ps200\_stop\_move\_all

#### **VC6 / BCB6**

short ps200\_stop\_move\_all(BYTE bCardID, WORD wAxes, WORD wStopMode)

#### VB<sub>6</sub>

ps200\_stop\_move\_all(ByVal bCardID As Byte, ByVal wAxes As Integer, ByVal wStopMode As Integer) As Integer

# **Description:**

This helpful function stops motion of multiple axes. The Synchronous/Block operation IS NOT enabled in this function. Therefore, please call ps200\_motion\_done() to make sure that all axes are stop before starting next motion.

# Parameters:

bCardID: the specific Card ID that is configured with the on-board Dip-Switch.

wAxes: can be any combination of AXIS\_X, AXIS\_Y.

wStopMode: STOP\_SLOWDOWN or STOP\_SUDDEN.

#### **Return Code:**

SUCCESS\_NO\_ERROR: The function returns successfully.

ERROR\_INVALID\_CARD\_ID: There is no active PISO-PS200 card configured with bCardID, or the given Card ID is invalid (for instance, Card ID is assigned to 254).

ERROR MULTI AXES ASSIGNED: Invalid axis-combination is assigned to parameter wAxes.

ERROR\_INVALID\_STOP\_MODE: Neither STOP\_SLOWDOWN nor STOP\_SUDDEN is assigned to parameter **wStopMode**.

ERROR\_MOTION\_STOP\_SET: Cannot stop current motion, please call GetLastError() for further system information.

## 6.3 ps200\_drv\_hold

#### VC6 / BCB6

short ps200\_drv\_hold(BYTE bCardID, WORD wAxes)

#### VB6

ps200\_ drv\_hold(ByVal bCardID As Byte, ByVal wAxes As Integer) As Integer

#### **Description:**

This function holds the motion-starting of the involved axes. And these involved axes will start moving simultaneously when ps200 drv start() is called.

#### Parameters:

bCardID: The specific Card ID that is configured with the on-board Dip-Switch.

wAxes: Can be any combination of AXIS\_X, AXIS\_Y.

#### **Return Code:**

SUCCESS\_NO\_ERROR: The function returns successfully.

ERROR\_INVALID\_CARD\_ID: There is no active PISO-PS200 card configured with bCardID, or the given Card ID is invalid (for instance, Card ID is assigned to 254).

ERROR\_MULTI\_AXES\_ASSIGNED: Invalid axis-combination is assigned to parameter waxes.

ERROR MOTION NOT COMPLETE: Indicates the previous motion is not completed.

ERROR\_DRIVE\_HOLD: Cannot hold the motion-starting, please call GetLastError() for further system information.

## 6.4 ps200\_drv\_start

#### VC6 / BCB6

short ps200\_drv\_start(BYTE bCardID, WORD wAxes)

#### VB6

ps200\_ drv\_start(ByVal bCardID As Byte, ByVal wAxes As Integer) As Integer

#### **Description:**

This function starts multiple axes simultaneously that are held by ps200\_drv\_hold().

#### Parameters:

bCardID: The specific Card ID that is configured with the on-board Dip-Switch.

wAxes: Can be any combination of AXIS\_X, AXIS\_Y.

#### **Return Code:**

SUCCESS NO ERROR: The function returns successfully.

ERROR\_INVALID\_CARD\_ID: There is no active PISO-PS200 card configured with bCardID, or the given Card ID is invalid (for instance, Card ID is assigned to 254).

ERROR MULTI AXES ASSIGNED: Invalid axis-combination is assigned to parameter waxes.

ERROR\_HOLD\_AXES\_NOT\_MATCH: The axes that will to be started are not match to the axes that are held by ps200\_drv\_hold().

ERROR\_DRIVE\_START: Cannot start motion of held axes, please call GetLastError() for further system information.

CHAPTER 7

# **Advanced Motion Configurations**

This chapter introduces some advanced features, including variable-ring counter, manual-pulse-generator, compare-and-trigger and the synchronous-action between axes. The interrupt factors and the axis-related events are introduced in this chapter, too.

The advanced features are specific features, and maybe not co-exist with normal operation. It's recommended to disable these functions when they are not needed.

## 7.1 ps200\_set\_vring

#### VC6 / BCB6

short ps200\_set\_vring(BYTE bCardID, WORD wAxis, WORD wVRINGEnable, DWORD dwRingValue)

#### VB6

ps200\_set\_vring(ByVal bCardID As Byte, ByVal wAxis As Integer, ByVal wVRINGEnable As Integer, ByVal dwRingValue As Long) As Integer

#### **Description:**

This function enables and configures the variable-ring feature for both logic-command and encoder-position counters. After enabling variable-ring feature, these two counters will be reset to zero automatically.

#### Parameters:

bCardID: The specific Card ID that is configured with the on-board Dip-Switch.

wAxis: Can be one of AXIS\_X, AXIS\_Y.

wVRINGEnable: VARIABLE\_RING\_ENABLE\_FEATURE or VARIABLE\_RING\_DISABLE\_FEATURE.

dwRingValue: The total numbers that counter can count. ( 2 < dwRingValue ).

For instance, assigning 10,000 to dwRingValue indicates the operation of ring-counter

will be: increasing in forward direction ...  $\rightarrow$ 9998 $\rightarrow$ 9999 $\rightarrow$ 0 $\rightarrow$ 1 $\rightarrow$ ...

decreasing in reserve direction  $\dots \rightarrow 1 \rightarrow 0 \rightarrow 9999 \rightarrow 9998 \rightarrow \dots$ 

#### **Return Code:**

SUCCESS\_NO\_ERROR: The function returns successfully.

ERROR\_INVALID\_CARD\_ID: There is no active PISO-PS200 card configured with bCardID, or the given Card ID is invalid (for instance, Card ID is assigned to 254).

ERROR MULTI AXES ASSIGNED: Multiple axes are assigned to parameter wAxis.

ERROR NO VALID AXIS ASSIGNED: No valid axis ID is assigned to parameter wAxis.

ERROR\_INVALID\_RING\_COUNTER: Indicates the parameter *dwRingValue* is less than 2.

ERROR\_INVALID\_FILTER\_ENABLE: Neither VARIABLE\_RING\_ENABLE\_FEATURE nor VARIABLE\_RING\_DISABLE\_FEATURE is assigned to parameter *wVRINGEnable*.

- ERROR\_CONFLICT\_WITH\_SOFTLIMIT: Indicates that the AXIS-Internal Comparators are used for software-limit. Please disable software-limit feature with ps200\_set\_softlimit().
- ERROR\_CONFLICT\_WITH\_CMPTRIG: Indicates that the ASIC-Internal Comparators are used for Conpare & Trigger feature. Please disable Compare & Trigger feature with ps200\_cmptrig\_config().
- ERROR\_CONFLICT\_WITH\_SYNCH\_ACTION: Indicates that the ASIC-Internal Comparators are used as the condition of Synchronous-Action. Please disable synchronous-condition with ps200\_set\_synch().
- ERROR\_VRING\_SET: Cannot enable/configure the variable-ring feature, please call GetLastError() for further system information.

## 7.2 ps200\_set\_mpg

#### **VC6 / BCB6**

short ps200\_set\_mpg(BYTE bCardID, WORD wAxis, WORD wEXPConfig, DWORD dwFixedPulse, DWORD dwSpeed, DWORD dwMaxMPGFreq)

#### VB6

ps200\_set\_mpg(ByVal bCardID As Byte, ByVal wAxis As Integer, ByVal wEXPConfig As Integer, ByVal dwFixedPulse As Long, ByVal dwSpeed As Long, ByVal dwMaxMPGFreq As Long) As Integer

#### **Description:**

This function enables and configures the manual-pulse-generator feature. After enabling manual-pulse-generator feature, the constant-speed motion will be started when every pulse is sent from external manual-pulse-generator.

#### Parameters:

bCardID: The specific Card ID that is configured with the on-board Dip-Switch.

wAxis: Can be one of AXIS X, AXIS Y.

wEXPConfig: EXP AB PHASE MPG or EXP DISABLE FEATURE.

dwFixedPulse: Indicates the numbers of pulse will be output when each pulse is sent from manual-pulse-generator. For instance, assigning 5 to this parameter, 5 pulses will be output when each pulse is sent from external manual-pulse-generator.

dwSpeed: The constant-speed of output pulse.

dwMaxMPGFreq: The maximum frequency of the manual-pulse-generator. Please check the datasheet of manual-pulse-generator.

**Notice:** the following formula is needed to be satisfied:

dwSpeed dwMaxMPGFreq x dwFixedPulse x 2.

#### **Return Code:**

SUCCESS\_NO\_ERROR: The function returns successfully.

ERROR\_INVALID\_CARD\_ID: There is no active PISO-PS200 card configured with bCardID, or the given Card ID is invalid (for instance, Card ID is assigned to 254).

ERROR\_MULTI\_AXES\_ASSIGNED: Multiple axes are assigned to parameter waxis.

ERROR NO VALID AXIS ASSIGNED: No valid axis ID is assigned to parameter waxis.

ERROR\_INVALID\_MPG\_EXP\_CONFIG: Neither EXP\_AB\_PHASE\_MPG nor

EXP DISABLE FEATUR is assigned to parameter wEXPConfig.

ERROR\_INVALID\_MPG\_SPEED: The value assigned to parameter *dwSpeed* is out of range of Speed or is less than **2** x *dwMaxMPGFreq* x *dwFixedPulse*.

ERROR\_MPG\_SET: Cannot enable/configure the manual-pulse-generator, please call GetLastError() for further system information.

## 7.3 ps200\_set\_int\_factor

#### VC6 / BCB6

short ps200\_set\_int\_factor(BYTE bCardID, WORD wAxis, WORD wIntFactor)

#### VB<sub>6</sub>

ps200\_set\_int\_factor(ByVal bCardID As Byte, ByVal wAxis As Integer, ByVal wIntFactor As Integer) As Integer

#### **Description:**

This function configures the motion-related interrupt-factors. Please call ps200\_get\_int\_status() to get the relevant interrupt-status;

#### Parameters:

bCardID: The specific Card ID that is configured with the on-board Dip-Switch.

wAxis: Can be one of AXIS\_X, AXIS\_Y.

wIntFactor: The interrupt factor can be the combination of following settings:

INT FACTOR DISABLE: disables all interrupt factors.

INT\_FACTOR\_PULSE: interrupt will be triggered when pulse is at its active level.

For instance, if the PULSE\_LOGIC\_ACTIVE\_HIGH is configured in

 $\verb|ps200_set_p|s\_cfg()|, the interrupt will raised at each raising-edge of output-pulse.$ 

INT\_FACTOR\_EXCEED\_CMP\_NEGATIVE: interrupt will be triggered while the content of logic-command/encoder-position counter is larger than COMP- comparator.

INT\_FACTOR\_LESS\_CMP\_NEGATIVE: interrupt will be triggered while the content of logic-command/encoder-position counter is less than COMP- comparator.

INT\_FACTOR\_LESS\_CMP\_POSITIVE: interrupt will be triggered while the content of logic-command/encoder-position counter is less than COMP+ comparator.

INT\_FACTOR\_EXCEED\_CMP\_POSITIVE: interrupt will be triggered while the content of logic-command/encoder-position counter is larger than COMP+ comparator.

INT\_FACTOR\_END\_CONST\_SPEED\_MOVE: interrupt will be triggered when the constant-speed moving is completed.

INT\_FACTOR\_START\_CONST\_SPEED\_MOVE: interrupt will be triggered when the constant-speed moving is started.

INT\_FACTOR\_END\_DRIVING: interrupt will be triggered when the motion is completed.

#### Notice:

If the INT\_FACTOR\_START\_CONST\_SPEED\_MOVE is set, the interrupt will be triggered both at the end of Acceleration and Deceleration.

#### **Return Code:**

- SUCCESS\_NO\_ERROR: The function returns successfully.
- ERROR\_INVALID\_CARD\_ID: There is no active PISO-PS200 card configured with bCardID, or the given Card ID is invalid (for instance, Card ID is assigned to 254).
- ERROR\_MULTI\_AXES\_ASSIGNED: Multiple axes are assigned to parameter wAxis.
- ERROR\_NO\_VALID\_AXIS\_ASSIGNED: No valid axis ID is assigned to parameter wAxis.
- ERORR\_INVALID\_INT\_FACTOR: Indicates the invalid interrupt factor is assigned to parameter **wIntFactor**.
- ERROR\_CONFLICT\_WITH\_CMPTRIG: Indicates the Compare-and-Trigger feature is enabled, and interrupt-factor cannot co-exist with this feature. Please call ps200\_cmptrig\_config() to disable Compare-and-Trigger feature.
- ERROR\_INT\_FACTOR\_SET: Cannot enable/configure the specific interrupt factor, please call GetLastError() for further system information.

# 7.4 ps200\_int\_event\_config

#### **VC6 / BCB6**

short ps200\_int\_event\_config(BYTE bCardID, WORD wIntEventEnable, HANDLE pEventHandle[])

#### **Description:**

This function binds the Event-objects to the motion-related interrupts. The Event-object will be raised when the motion-related interrupts are triggered on the relative axis. Please refer to the 'INT\_EVENT' sample.

#### Parameters:

bCardID: The specific Card ID that is configured with the on-board Dip-Switch.

pEventHandle: The pointer to the *HANDLE*-Array that contains Event Object of each axis. Therefore, this used-provided array must contain 4 *HANDLE* elements. For instance, add the following code to declare the *HANDLE*-Array:

HANDLE EventHandle[4];

wintEventEnable: INT\_EVENT\_ENABLE\_FEATURE or INT\_EVENT\_DISABLE\_FEATURE.

#### **Return Code:**

SUCCESS NO ERROR: The function returns successfully.

ERROR\_INVALID\_CARD\_ID: There is no active PISO-PS200 card configured with bCardID, or the given Card ID is invalid (for instance, Card ID is assigned to 254).

ERROR\_MULTI\_AXES\_ASSIGNED: Multiple axes are assigned to parameter wAxis.

ERROR NO VALID AXIS ASSIGNED: No valid axis ID is assigned to parameter waxis.

ERROR\_INVALID\_EVENT\_ENABLE: Neither INT\_EVENT\_ENABLE\_FEATURE nor INT\_EVENT\_DISABLE\_FEATURE is assigned to parameter **wSyncEnable**.

ERROR\_ACCESS\_VIOLATION\_DATA\_COPY: Some system exception occurs while copying memory, please check the pointer-type parameter you assign to this function.

ERROR\_INT\_EVENT\_CREATE: Indicates the Event-object creating is failed. Please call GetLastError() for further system information.

ERROR\_INT\_EVENT\_ATTACH: Cannot hind the Event-objects, please call GetLastError() for further system information.

ERROR\_INT\_EVENT\_DETTACH: Cannot release the Event-objects, please call GetLastError() for further system information.

CHAPTER 8

## **Miscellaneous Functions**

This chapter introduces some functions that are hard to be cataloged, including setting the logic-command counter and encoder-position counter, triangle prevention of trapezoidal-profile fixed-pulse driving, changing driving-speed while trapezoidal-profile moving and updating the total numbers of output pulse.

# 8.1 ps200\_t\_change\_v

#### VC6/BCB6

short ps200\_t\_change\_v(BYTE bCardID, WORD wAxis, DWORD dwDriveSpeed, DWORD dwAcceleration, DWORD dwDeceleration)

#### **VB6**

ps200\_t\_change\_v(ByVal bCardID As Byte, ByVal wAxis As Integer, ByVal dwDriveSpeed As Long, ByVal dwAcceleration As Long, ByVal dwDeceleration As Long) As Integer

#### **Description:**

This function changes the Drive-Speed during trapezoidal-profile moving. The optional parameters, dwAcceleration and dwDeceleration, help to determine the rate of change of velocity.

#### Parameters:

bCardID: The specific Card ID that is configured with the on-board Dip-Switch.

wAxis: Can be one of AXIS\_X, AXIS\_Y.

dwDriveSpeed: The Drive-Speed in trapezoidal-profile moving.

dwAcceleration: The Acceleration in trapezoidal-profile moving. By default, this optional parameter is set as 0 to keep the current acceleration settings.

dwDeceleration: The Deceleration in trapezoidal-profile moving. By default, this optional parameter is set as 0 to keep the current deceleration settings.

#### **Return Code:**

- SUCCESS\_NO\_ERROR: The function returns successfully.
- ERROR\_INVALID\_CARD\_ID: There is no active PISO-PS200 card configured with bCardID, or the given Card ID is invalid (for instance, Card ID is assigned to 254).
- ERROR MULTI AXES ASSIGNED: Multiple axes are assigned to parameter waxis.
- ERROR\_NO\_VALID\_AXIS\_ASSIGNED: No valid axis ID is assigned to parameter wAxis.
- ERROR\_INVALID\_DRIVING\_SPEED: The value assigned to parameter *dwDriveSpeed* is out of range of Speed. Please refer to ps200\_set\_range() and ps200\_get\_range\_settings().
- ERROR\_INVALID\_ACCELERATION: The value assigned to parameter *dwAcceleration* is out of range of Acceleration. Please refer to ps200\_set\_range() and ps200\_get\_range settings().
- ERROR\_INVALID\_DECELERATION: The value assigned to parameter *dwDeceleration* is out of range of Deceleration. Please refer to ps200\_set\_range() and ps200\_get\_range settings().
  - **Notice:** In the case, **dwAcceleration** > **dwDeceleration**, the following formula should be satisfied, too.
    - dwDeceleration > (dwAcceleration x dwDriveSpeed) / 4,000,000.
- ERROR\_SPEED\_CHANGE\_FAIL\_IN\_ACC\_DEC: Indicates the Drive-Speed cannot be changed during Acceleration/Deceleration.
- ERROR\_INVALID\_OPERATION\_IN\_S\_CURVE: Indicates the Drive-Speed cannot be applied to S-curve moving.
- ERROR\_NOT\_CONSTANT\_SPEED\_IN\_T\_MOVE: Indicates the Drive-Speed cannot be changed in non-constant speed area of trapezoidal-profile moving.
- ERROR\_T\_DRIVING\_SPEED\_CHANGE: Cannot change the Drive-Speed, please call GetLastError() for further system information.

## 8.2 ps200\_t\_set\_avtri

#### VC6 / BCB6

short ps200\_t\_set\_avtri(BYTE bCardID, WORD wAxis, WORD wAvTriCfg)

#### VB6

ps200\_t\_set\_avtri(ByVal bCardID As Byte, ByVal wAxis As Integer, ByVal wAvTriCfg As Integer) As Integer

#### **Description:**

This function enables the triangle prevention of fixed-pulse, trapezoidal-profile moving. After enabling this feature, the Motion-Control ASIC will determine the deceleration-point by the following formula:

Numbers of output pulse 2 x ( pulse number at Acceleration + pulse number at Deceleration ).

#### Parameters:

bCardID: The specific Card ID that is configured with the on-board Dip-Switch.

wAxis: Can be one of AXIS\_X, AXIS\_Y.

wAvTriCfg: AVOID\_TRIANGLE\_ENABLE\_FEATURE or AVOID\_TRIANGLE\_DISABLE\_FEATURE.

#### **Return Code:**

SUCCESS\_NO\_ERROR: The function returns successfully.

ERROR\_INVALID\_CARD\_ID: There is no active PISO-PS200 card configured with bCardID, or the given Card ID is invalid (for instance, Card ID is assigned to 254).

ERROR MULTI AXES ASSIGNED: Multiple axes are assigned to parameter waxis.

ERROR\_NO\_VALID\_AXIS\_ASSIGNED: No valid axis ID is assigned to parameter wAxis.

ERROR\_INVALID\_AVOID\_TRIANGLE\_CONFIG: Neither AVOID\_TRIANGLE\_ENABLE\_FEATURE nor AVOID\_TRIANGLE\_DISABLE\_FEATURE is assigned to parameter **wAvTriCfg**.

ERROR\_T\_AVOID\_TRIANGLE\_SET: Cannot set the avoid-triangle feature, please call GetLastError() for further system information.

## 8.3 ps200\_change\_p

#### VC6 / BCB6

short ps200\_change\_p(BYTE bCardID, WORD wAxis, DWORD dwP)

#### VB6

ps200\_change\_p(ByVal bCardID As Byte, ByVal wAxis As Integer, ByVal dwP As Long) As Integer

#### **Description:**

This function changes the total numbers of output pulse during moving.

#### Parameters:

bCardID: The specific Card ID that is configured with the on-board Dip-Switch.

wAxis: Can be one of AXIS\_X, AXIS\_Y. dwP: The total numbers of output pulse.

#### **Return Code:**

SUCCESS NO ERROR: The function returns successfully.

ERROR\_INVALID\_CARD\_ID: There is no active PISO-PS200 card configured with bCardID, or the given Card ID is invalid (for instance, Card ID is assigned to 254).

ERROR MULTI AXES ASSIGNED: Multiple axes are assigned to parameter waxis.

ERROR\_NO\_VALID\_AXIS\_ASSIGNED: No valid axis ID is assigned to parameter wAxis.

ERROR\_CONFLICT\_WITH\_INTERPOLATION\_MOVE: Indicates the finish-point of interpolation moving cannot be changed dynamically.

ERROR\_OUTPUT\_PULSE\_CHANGE: Cannot change total number of output pulse, please call GetLastError() for further system information.

## 8.4 ps200\_set\_cmdcounter

#### VC6 / BCB6

short ps200\_set\_cmdcounter(BYTE bCardID, WORD wAxis, long IData)

#### VB<sub>6</sub>

ps200\_set\_cmdcounter((ByVal bCardID As Byte, ByVal wAxis As Integer, ByVal IData As Long)
As Integer

#### **Description:**

This function set the content of logic-command counter.

#### Parameters:

bCardID: The specific Card ID that is configured with the on-board Dip-Switch.

wAxis: Can be one of AXIS\_X, AXIS\_Y.

IData: The value to be set to logic-command counter.

#### **Return Code:**

SUCCESS\_NO\_ERROR: The function returns successfully.

ERROR\_INVALID\_CARD\_ID: There is no active PISO-PS200 card configured with bCardID, or the given Card ID is invalid (for instance, Card ID is assigned to 254).

ERROR MULTI AXES ASSIGNED: Multiple axes are assigned to parameter waxis.

ERROR\_NO\_VALID\_AXIS\_ASSIGNED: No valid axis ID is assigned to parameter wAxis.

ERROR\_CMD\_COUNTER\_SET: Cannot set the logic-command counter, please call GetLastError() for further system information.

## 8.5 ps200\_set\_position

#### VC6 / BCB6

short ps200\_set\_position(BYTE bCardID, WORD wAxis, DWORD IData)

#### VB<sub>6</sub>

ps200\_set\_position((ByVal bCardID As Byte, ByVal wAxis As Integer, ByVal IData As Long) As Integer

#### **Description:**

This function set the content of encoder-position counter.

#### Parameters:

bCardID: The specific Card ID that is configured with the on-board Dip-Switch.

wAxis: Can be one of AXIS\_X, AXIS\_Y.

IData: The value to be set to encoder-position counter.

#### **Return Code:**

SUCCESS NO ERROR: The function returns successfully.

ERROR\_INVALID\_CARD\_ID: There is no active PISO-PS200 card configured with bCardID, or the given Card ID is invalid (for instance, Card ID is assigned to 254).

ERROR MULTI AXES ASSIGNED: Multiple axes are assigned to parameter waxis.

ERROR\_NO\_VALID\_AXIS\_ASSIGNED: No valid axis ID is assigned to parameter wAxis.

ERROR\_POS\_COUNTER\_SET: Cannot set the encoder-position counter, please call GetLastError() for further system information.

## **Status**

This chapter introduces functions to get the status of PISO-PS200, including ps200\_motion\_done(), ps200\_get\_cmdcounter(), ps200\_get\_position(), ps200\_get\_speed(), ps200\_get\_acc(), ps200\_get\_latch(),ps200\_get\_mdi\_status(),ps200\_get\_in3(),ps200\_get\_int\_status() and ps200\_get\_error\_status().

## 9.1 ps200\_motion\_done

#### VC6 / BCB6

short ps200\_motion\_done(BYTE bCardID, WORD wAxis, BYTE\* pDone, WORD\* pStopStatus)

#### VB6

ps200\_motion\_done(ByVal bCardID As Byte, ByVal wAxis As Integer, ByRef pDone As Byte, ByRef pStopStatus As Integer) As Integer

#### **Description:**

This function checks the completion of motion and reports the cause of motion-completion.

#### Parameters:

bCardID: the specific Card ID that is configured with the on-board Dip-Switch.

wAxis: can be one of AXIS\_X, AXIS\_Y.

pDone: The pointer to the memory that stores the motion-status. The motion-status will be

MOTION DONE: the specific axis is stop.

MOTION\_NOT\_DONE: the specific axis is driving.

pStopStatus: The pointer to the memory that stores the cause of motion-completion, including DRIVE\_FINISH\_WITH\_SW\_LIMIT\_POSITIVE: reaches software limit in forward direction and stops

DRIVE\_FINISH\_WITH\_SW\_LIMIT\_NEGATIVE: reaches software limit in reverse direction and stops

DRIVE\_FINISH\_WITH\_STOP\_COMMAND: the stop command is executed.

DRIVE\_FINISH\_OUTPUT\_FIXED\_PULSE: completion of fixed-pulse moving.

DRIVE\_FINISH\_WITH\_AUTO\_HOME: completion of automatic-home-search.

DRIVE\_FINISH\_WITH\_LIMIT\_POSITIVE: reaches hardware limit in forward direction and stops

DRIVE\_FINISH\_WITH\_LIMIT\_NEGATIVE: reaches hardware limit in reverse direction and stops

DRIVE\_FINISH\_WITH\_ALARM: the ALARM feature is enabled and is active to stop driving.

DRIVE\_FINISH\_WITH\_EMG: the driving is stopped when EMG is active.

#### **Return Code:**

SUCCESS\_NO\_ERROR: The function returns successfully.

ERROR\_INVALID\_CARD\_ID: There is no active PISO-PS200 card configured with bCardID, or the given Card ID is invalid (for instance, Card ID is assigned to 254).

ERROR\_MULTI\_AXES\_ASSIGNED: Multiple axes are assigned to parameter wAxis.

ERROR\_NO\_VALID\_AXIS\_ASSIGNED: No valid axis ID is assigned to parameter wAxis.

ERROR\_ACCESS\_VIOLATION\_DATA\_COPY: Some system exception occurs while copying memory, please check the pointer-type parameter you assign to this function.

ERROR\_MOTION\_DONE\_GET: Cannot get motion status, please call GetLastError() for further system information.

## 9.2 ps200\_get\_cmdcounter

#### VC6 / BCB6

short ps200\_get\_cmdcounter(BYTE bCardID, WORD wAxis, long\* pData)

#### VB6

ps200\_get\_cmdcounter(ByVal bCardID As Byte, ByVal wAxis As Integer, ByRef pData As Long)
As Integer

#### **Description:**

This function gets the content of logic-command counter.

#### Parameters:

bCardID: The specific Card ID that is configured with the on-board Dip-Switch.

wAxis: Can be one of AXIS\_X, AXIS\_Y.

pData: The pointer to the memory that stores logic-command counter.

#### **Return Code:**

SUCCESS\_NO\_ERROR: The function returns successfully.

ERROR\_INVALID\_CARD\_ID: There is no active PISO-PS200 card configured with bCardID, or the given Card ID is invalid (for instance, Card ID is assigned to 254).

ERROR MULTI AXES ASSIGNED: Multiple axes are assigned to parameter waxis.

ERROR\_NO\_VALID\_AXIS\_ASSIGNED: No valid axis ID is assigned to parameter wAxis.

ERROR\_ACCESS\_VIOLATION\_DATA\_COPY: Some system exception occurs while copying memory, please check the pointer-type parameter you assign to this function.

ERROR\_CMD\_COUNTER\_GET: Cannot get the logic-command counter, please call GetLastError() for further system information.

# 9.3 ps200\_get\_position

#### VC6 / BCB6

short ps200\_get\_position(BYTE bCardID, WORD wAxis, long\* pData)

#### VB<sub>6</sub>

ps200\_get\_position(ByVal bCardID As Byte, ByVal wAxis As Integer, ByRef pData As Long) As Integer

#### **Description:**

This function gets the content of encoder-position counter.

#### Parameters:

bCardID: The specific Card ID that is configured with the on-board Dip-Switch.

wAxis: Can be one of AXIS\_X, AXIS\_Y.

pData: The pointer to the memory that stores encoder-position counter.

#### **Return Code:**

SUCCESS NO ERROR: The function returns successfully.

ERROR\_INVALID\_CARD\_ID: There is no active PISO-PS200 card configured with bCardID, or the given Card ID is invalid (for instance, Card ID is assigned to 254).

ERROR MULTI AXES ASSIGNED: Multiple axes are assigned to parameter waxis.

ERROR NO VALID AXIS ASSIGNED: No valid axis ID is assigned to parameter wAxis.

ERROR\_ACCESS\_VIOLATION\_DATA\_COPY: Some system exception occurs while copying memory, please check the pointer-type parameter you assign to this function.

ERROR\_POS\_COUNTER\_GET: Cannot get the encoder-position counter, please call GetLastError() for further system information.

# 9.4 ps200\_get\_speed

#### VC6 / BCB6

short ps200\_get\_speed(BYTE bCardID, WORD wAxis, DWORD\* pSpeed)

#### VB<sub>6</sub>

ps200\_get\_speed(ByVal bCardID As Byte, ByVal wAxis As Integer, ByRef pSpeed As Long) As Integer

#### **Description:**

This function gets the speed of current motion.

#### Parameters:

bCardID: The specific Card ID that is configured with the on-board Dip-Switch.

wAxis: Can be one of AXIS\_X, AXIS\_Y.

pSpeed: The pointer to the memory that stores speed of current motion.

#### **Return Code:**

SUCCESS NO ERROR: The function returns successfully.

ERROR\_INVALID\_CARD\_ID: There is no active PISO-PS200 card configured with bCardID, or the given Card ID is invalid (for instance, Card ID is assigned to 254).

ERROR MULTI AXES ASSIGNED: Multiple axes are assigned to parameter waxis.

ERROR NO VALID AXIS ASSIGNED: No valid axis ID is assigned to parameter wAxis.

ERROR\_ACCESS\_VIOLATION\_DATA\_COPY: Some system exception occurs while copying memory, please check the pointer-type parameter you assign to this function.

ERROR\_SPEED\_GET: Cannot get the current speed, please call GetLastError() for further system information.

## 9.5 ps200\_get\_acc

#### VC6 / BCB6

short ps200\_get\_acc(BYTE bCardID, WORD wAxis, DWORD\* pAcc)

#### VB<sub>6</sub>

ps200\_get\_acc(ByVal bCardID As Byte, ByVal wAxis As Integer, ByRef pAcc As Long) As Integer

#### **Description:**

This function gets the acceleration of current motion.

#### Parameters:

bCardID: The specific Card ID that is configured with the on-board Dip-Switch.

wAxis: Can be one of AXIS\_X, AXIS\_Y.

pAcc: The pointer to the memory that stores acceleration of current motion.

#### **Return Code:**

SUCCESS NO ERROR: The function returns successfully.

ERROR\_INVALID\_CARD\_ID: There is no active PISO-PS200 card configured with bCardID, or the given Card ID is invalid (for instance, Card ID is assigned to 254).

ERROR MULTI AXES ASSIGNED: Multiple axes are assigned to parameter waxis.

ERROR NO VALID AXIS ASSIGNED: No valid axis ID is assigned to parameter wAxis.

ERROR\_ACCESS\_VIOLATION\_DATA\_COPY: Some system exception occurs while copying memory, please check the pointer-type parameter you assign to this function.

ERROR\_ACCELERATION\_GET: cannot get the current acceleration, please call GetLastError() for further system information.

## 9.6 ps200\_get\_mdi\_status

#### VC6 / BCB6

short ps200\_get\_mdi\_status(BYTE bCardID, WORD wAxis, WORD\* pDIStatus)

#### VB<sub>6</sub>

ps200\_get\_mdi\_status(ByVal bCardID As Byte, ByVal wAxis As Integer, ByRef pDIStatus As Integer) As Integer

#### **Description:**

This function checks the status of motion-related digital inputs.

#### Parameters:

bCardID: The specific Card ID that is configured with the on-board Dip-Switch.

wAxis: Can be one of AXIS\_X, AXIS\_Y.

pDIStatus: The pointer to the memory that stores the motion-related digital inputs. The value stored in this parameter may be the combination of following status:

DI STATUS ACTIVE DRIVING: indicates the specific axis is driving.

DI STATUS ACTIVE LMTP: the hardware limit in forward direction is active.

DI STATUS ACTIVE LMTM: the hardware limit in reverse direction is active.

DI\_STATUS\_ACTIVE\_EMG: the EMG signal is active.

DI STATUS ACTIVE ALARM: the ALARM signal is enabled and active.

DI STATUS ACTIVE HOME: the Home (ORG) signal is active.

DI STATUS ACTIVE NEARHOME: the Near-Home (NORG) signal is active.

DI STATUS ACTIVE INP: the INP signal is enabled and active.

DI\_STATUS\_ACTIVE\_INDEX: The Z-Phase/INDEX signal is active.

#### **Return Code:**

SUCCESS\_NO\_ERROR: The function returns successfully.

ERROR\_INVALID\_CARD\_ID: There is no active PISO-PS200 card configured with bCardID, or the given Card ID is invalid (for instance, Card ID is assigned to 254).

ERROR\_MULTI\_AXES\_ASSIGNED: Multiple axes are assigned to parameter wAxis.

ERROR NO VALID AXIS ASSIGNED: No valid axis ID is assigned to parameter waxis.

ERROR\_ACCESS\_VIOLATION\_DATA\_COPY: Some system exception occurs while copying memory, please check the pointer-type parameter you assign to this function.

ERROR\_DI\_STATUS\_GET Cannot get motion-related digital inputs, please call GetLastError() for further system information.

## 9.7 ps200\_get\_in3

#### VC6 / BCB6

short ps200\_get\_in3(BYTE bCardID, WORD wAxis, BYTE\* pIN3Status)

#### VB6

ps200\_get\_in3(ByVal bCardID As Byte, ByVal wAxis As Integer, ByRef pIN3Status As Byte) As Integer

#### **Description:**

This function gets the status of digital input *IN3*.

#### Parameters:

bCardID: The specific Card ID that is configured with the on-board Dip-Switch.

wAxis: Can be one of AXIS\_X, AXIS\_Y.

pIN3Status: The pointer to the memory that stores the input of IN3. The value stored in this parameter will be 0x01 or 0x00.

#### **Return Code:**

SUCCESS NO ERROR: The function returns successfully.

ERROR\_INVALID\_CARD\_ID: There is no active PISO-PS200 card configured with bCardID, or the given Card ID is invalid (for instance, Card ID is assigned to 254).

ERROR MULTI AXES ASSIGNED: Multiple axes are assigned to parameter wAxis.

ERROR\_NO\_VALID\_AXIS\_ASSIGNED: No valid axis ID is assigned to parameter wAxis.

ERROR\_ACCESS\_VIOLATION\_DATA\_COPY: Some system exception occurs while copying memory, please check the pointer-type parameter you assign to this function.

ERROR\_IN3\_GET: Cannot get the digital input *IN3*, please call GetLastError() for further system information.

# 9.8 ps200\_get\_int\_status

#### **VC6 / BCB6**

short ps200\_get\_int\_status(BYTE bCardID, WORD wAxis, WORD\* pIntStatus)

#### VB<sub>6</sub>

ps200\_get\_int\_status(ByVal bCardID As Byte, ByVal wAxis As Integer, ByRef pIntStatus As Integer) As Integer

#### **Description:**

This function gets the status of interrupt factors.

#### Parameters:

bCardID: The specific Card ID that is configured with the on-board Dip-Switch.

wAxis: Can be one of AXIS\_X, AXIS\_Y.

plntStatus: The pointer to the memory that stores the status of interrupt factors, including

INT\_STATUS\_EXCEED\_CMP\_NEGATIVE,

INT\_STATUS\_LESS\_CMP\_NEGATIVE,

INT STATUS LESS CMP POSITIVE,

INT STATUS EXCEED CMP POSITIVE,

INT\_STATUS\_END\_CONST\_SPEED\_MOVE,

INT STATUS START CONST SPEED MOVE,

INT STATUS END DRIVING

Please refer to ps200\_set\_int\_factor() for the setting of relative interrupt factors.

#### **Return Code:**

SUCCESS NO ERROR: The function returns successfully.

ERROR\_INVALID\_CARD\_ID: There is no active PISO-PS200 card configured with bCardID, or the given Card ID is invalid (for instance, Card ID is assigned to 254).

ERROR MULTI AXES ASSIGNED: Multiple axes are assigned to parameter waxis.

ERROR NO VALID AXIS ASSIGNED: No valid axis ID is assigned to parameter waxis.

ERROR\_ACCESS\_VIOLATION\_DATA\_COPY: Some system exception occurs while copying memory, please check the pointer-type parameter you assign to this function.

ERROR\_INT\_STATUS\_GET: Cannot get the status of interrupt, please call GetLastError() for further system information.

## 9.9 ps200\_get\_error\_status

#### VC6 / BCB6

short ps200\_get\_error\_status(BYTE bCardID, WORD wAxis, WORD\* pErrorStatus)

#### VB<sub>6</sub>

ps200\_get\_error\_status(ByVal bCardID As Byte, ByVal wAxis As Integer, ByRef pErrorStatus As Integer) As Integer

#### **Description:**

This function gets the error-status of specific axis.

#### Parameters:

bCardID: The specific Card ID that is configured with the on-board Dip-Switch.

wAxis: Can be one of AXIS\_X, AXIS\_Y.

pErrorStatus: The pointer to the memory that stores the error status, including

DRIVE ERROR STATUS SLMTP: error caused by software limit in forward direction.

DRIVE\_ERROR\_STATUS\_SLMTM: error cause by software limit in reverse direction.

DRIVE\_ERROR\_STATUS\_LMTP: error caused by hardware limit in forward direction.

DRIVE ERROR STATUS LMTM: error caused by hardware limit in reverse direction.

DRIVE\_ERROR\_STATUS\_ALARM: error caused by ALARM signal.

DRIVE ERROR STATUS EMG: error caused by EMG signal.

DRIVE ERROR STATUS HOME: error caused by execution of automatic-home-search.

The Z-Phase/INDEX is already active at the start of Automatic-Home-Search Step-3.

Please refer to ps200 set home cfg() for detailed information.

#### **Return Code:**

SUCCESS NO ERROR: The function returns successfully.

ERROR\_INVALID\_CARD\_ID: There is no active PISO-PS200 card configured with bCardID, or the given Card ID is invalid (for instance, Card ID is assigned to 254).

ERROR\_MULTI\_AXES\_ASSIGNED: Multiple axes are assigned to parameter **wAxis**.

ERROR\_NO\_VALID\_AXIS\_ASSIGNED: No valid axis ID is assigned to parameter wAxis.

ERROR\_ACCESS\_VIOLATION\_DATA\_COPY: Some system exception occurs while copying memory, please check the pointer-type parameter you assign to this function.

ERROR\_ERROR\_STATUS\_GET: Cannot get the error status, please call GetLastError() for further system information.

# CHAPTER 10

## FRnet I/O extension

The PISO-PS200 is equipped with the FRnet ASIC to connect the remote FRnet I/O extension. The FRnet ASIC provides the real-time status-updating of its remote I/O modules. This chapter introduces the FRnet functions, including

 $ps200\_scan\_FRnet\_DI(), ps200\_reset\_FRnet(), ps200\_config\_FRnet(), ps200\_get\_FRnet\_DI() \ and \\ ps200\_set\_FRnet\_DO().$ 

## 10.1 ps200\_scan\_FRnet\_DI

#### VC6 / BCB6

short ps200\_scan\_FRnet\_DI(BYTE bCardID, WORD \*pDIModules)

#### VB6

ps200\_scan\_FRnet\_DI(ByVal bCardID As Byte, ByRef pDIModules As Integer) As Integer

#### **Description:**

This function scans the active FRnet DI modules.

#### Parameters:

bCardID: The specific Card ID that is configured with the on-board Dip-Switch.

pDIModules: The pointer to the memory that indicates the active *FRnet* DI modules. Each bit of this parameter stands for the presence of active *FRnet* DI module.

| B7      |         |         |         |         |         |        | B0     |   |
|---------|---------|---------|---------|---------|---------|--------|--------|---|
| Group15 | Group14 | Group13 | Group12 | Group11 | Group10 | Group9 | Group8 | l |

#### **Return Code:**

SUCCESS NO ERROR: The function returns successfully.

- ERROR\_INVALID\_CARD\_ID: There is no active PISO-PS200 card configured with bCardID, or the given Card ID is invalid (for instance, Card ID is assigned to 254).
- ERROR\_ACCESS\_VIOLATION\_DATA\_COPY: Some system exception occurs while copying memory, please check the pointer-type parameter you assign to this function.
- ERROR\_FRNET\_DI\_MODULE\_GET: Cannot scan the active *FRnet* DI modules, please call GetLastError() for further system information.

## 10.2 ps200\_reset\_FRnet

#### VC6 / BCB6

short ps200\_reset\_FRnet(BYTE bCardID)

#### VB6

ps200\_reset\_FRnet(ByVal bCardID As Byte) As Integer

#### **Description:**

This function reset the onboard FRnet master controller.

#### Parameters:

bCardID: The specific Card ID that is configured with the on-board Dip-Switch.

#### **Return Code:**

SUCCESS\_NO\_ERROR: The function returns successfully.

ERROR\_INVALID\_CARD\_ID: There is no active PISO-PS200 card configured with bCardID, or the given Card ID is invalid (for instance, Card ID is assigned to 254).

ERROR\_FRNET\_RESET: Cannot reset *FRnet* controller, please call GetLastError() for further system information.

## 10.3 ps200\_config\_FRnet

#### VC6 / BCB6

short ps200\_config\_FRnet(BYTE bCardID, WORD wEnablePeriodic, WORD wPeriodFactor)

#### VB<sub>6</sub>

ps200\_config\_FRnet(ByVal bCardID As Byte, ByVal wEnablePeriodic As Integer, ByVal wPeriodFactor As Integer) As Integer

#### **Description:**

This function enables the periodic-updating of *FRnet* DI modules, and configures the relevant period-factor.

#### Parameters:

bCardID: The specific Card ID that is configured with the on-board Dip-Switch.

wEnablePeriodic: FRNET\_PERIODIC\_READING\_ENABLE\_FEATURE or

FRNET\_PERIODIC\_READING\_DISABLE\_FEATURE.

wPeriodFactor: The period-factor to determine the updating-rate of FRnet DI modules.

The updating rate = 1/T, T = 2.88 ms \* (PeriodFactor + 1).

The valid range is 0 wPeriodFactor 255.

#### **Return Code:**

SUCCESS\_NO\_ERROR: The function returns successfully.

ERROR\_INVALID\_CARD\_ID: There is no active PISO-PS200 card configured with bCardID, or the given Card ID is invalid (for instance, Card ID is assigned to 254).

ERROR INVALID FRNET PERIODIC ENABLE: Neither

FRNET\_PERIODIC\_READING\_ENABLE\_FEATURE nor FRNET\_PERIODIC\_READING\_DISABLE\_FEATURE is assigned to parameter **wEnablePeriodic**.

- ERROR\_INVALID\_FRNET\_PERIODIC\_FACTOR: Indicates the value assigned to parameter wPeriodFactor is out of range.
- ERROR\_CONFLICT\_WITH\_CMPTRIG: Indicates the Compare-and-Trigger feature is enabled, and interrupt-factor cannot co-exist with this feature. Please call ps200\_cmptrig\_config() to disable Compare-and-Trigger feature.
- ERROR\_FRNET\_FREQUENCY\_SET: Cannot configures updating-rate for *FRnet* DI module, please call GetLastError() for further system information.

## 10.4 ps200\_get\_FRnet\_DI

#### VC6 / BCB6

short ps200\_get\_FRnet\_DI(BYTE bCardID, WORD wGroupAddr, WORD \*pStatus, WORD wEnableDirectAccess = FRNET\_ENABLE\_DIRECT\_ACCESS)

#### VB6

ps200\_get\_FRnet\_DI(ByVal bCardID As Byte, ByVal wGroupAddr As Integer, ByRef pStatus As Integer, Optional ByVal wEnableDirectAccess As Integer = FRNET\_ENABLE\_DIRECT\_ACCESS) As Integer

#### **Description:**

This function get the digital-inputs of FRnet DI module.

#### Parameters:

bCardID: The specific Card ID that is configured with the on-board Dip-Switch.

wGroupAddr: The Group-Address of FRnet DI module. Can be set within 8 to 15, or One of

following Group-Address can be assigned to this parameter:

FRNET\_GROUP\_8,

FRNET GROUP 9,

FRNET\_GROUP\_10,

FRNET GROUP 11,

FRNET\_GROUP\_12,

FRNET\_GROUP\_13,

FRNET\_GROUP\_14,

FRNET GROUP 15.

D15

pStatus: The pointer to the WORD that indicates each digital-input of FRnet DI module.

| БΙЭ   |       |       |       |       |       |      | БО   |
|-------|-------|-------|-------|-------|-------|------|------|
| DI_15 | DI_14 | DI_13 | DI_12 | DI_11 | DI_10 | DI_9 | DI_8 |
| B7    | •     |       |       |       |       | •    | В0   |
| DI_7  | DI_6  | DI_5  | DI_4  | DI_3  | DI_2  | DI_1 | DI_0 |

#### wEnableDirectAccess:

FRNET\_ENABLE\_DIRECT\_ACCESS or FRNET\_DISABLE\_DIRECT\_ACCESS.

The FRNET\_DISABLE\_DIRECT\_ACCESS is only valid when periodic-updating of *FRnet*DI is enabled. Please refer to ps200\_config\_FRnet.

#### **Return Code:**

DQ

- SUCCESS\_NO\_ERROR: The function returns successfully.
- ERROR\_INVALID\_CARD\_ID: There is no active PISO-PS200 card configured with bCardID, or the given Card ID is invalid (for instance, Card ID is assigned to 254).
- ERROR\_INVALID\_FRNET\_ACCESS\_MODE: Neither

  FRNET\_PERIODIC\_READING\_ENABLE\_FEATURE nor

  FRNET\_PERIODIC\_READING\_DISABLE\_FEATURE is assigned to parameter

  wEnablePeriodic.
- ERROR\_INVALID\_FRNET\_GROUP\_ADDRESS: Indicates the invalid Group-Address of *FRnet* DI module is assigned to parameter *wGroupAddr*.
- ERROR\_CONFIG\_IS\_NEEDED: Indicates the periodic-updating had not been configured when FRNET\_DISABLE\_DIRECT\_ACCESS is assigned to the parameter **wEnableDirectAccess**. Please enable periodic-updating with ps200\_config\_FRnet() function.
- ERROR\_ACCESS\_VIOLATION\_DATA\_COPY: Some system exception occurs while copying memory, please check the pointer-type parameter you assign to this function.
- ERROR\_FRNET\_INPUT: Cannot get the digital-inputs of *FRnet* DI module, please call GetLastError() for further system information.

### 10.5 ps200\_set\_FRnet\_DO

#### VC6 / BCB6

short ps200\_set\_FRnet\_DO(BYTE bCardID, WORD wGroupAddr, WORD wDOData)

#### VB<sub>6</sub>

ps200\_set\_FRnet\_DO(ByVal bCardID As Byte, ByVal wGroupAddr As Integer, ByVal wDOData As Integer) As Integer

#### **Description:**

This function set the digital-outputs of FRnet DO module.

#### Parameters:

bCardID: The specific Card ID that is configured with the on-board Dip-Switch.

wGroupAddr: The Group-Address of FRnet D0 module. Can be set within 0 to 7, or One of following

Group-Address can be assigned to this parameter:

FRNET GROUP 0,

FRNET\_GROUP\_1,

FRNET\_GROUP\_2,

FRNET GROUP 3,

FRNET\_GROUP\_7,

FRNET GROUP 5,

FRNET GROUP 6,

FRNET\_GROUP\_7.

wDOData: The 16-bits data to be set to FRnet DO module.

| B15   |       |       |       |       |       |      | B8   |
|-------|-------|-------|-------|-------|-------|------|------|
| DO_15 | DO_14 | DO_13 | DO_12 | DO_11 | DO_10 | DO_9 | DO_8 |
| B7    |       |       | •     |       |       | •    | B0   |
| DO_7  | DO_6  | DO_5  | DO_4  | DO_3  | DO_2  | DO_1 | DO_0 |

#### **Return Code:**

SUCCESS\_NO\_ERROR: The function returns successfully.

ERROR\_INVALID\_CARD\_ID: There is no active PISO-PS200 card configured with bCardID, or the given Card ID is invalid (for instance, Card ID is assigned to 254).

ERROR\_INVALID\_FRNET\_GROUP\_ADDRESS: Indicates the invalid Group-Address of *FRnet* DO module is assigned to parameter *wGroupAddr*.

ERROR\_FRNET\_OUTPUT: Cannot set the digital-outputs of *FRnet* DO module, please call GetLastError() for further system information.

# APPENDIX A

# **Error Code**

The Error Codes are divided into tree parts: System Error, Parameter Error and Runtime Error.

|               | SUCCESS_NO_ERROR        | 0    |
|---------------|-------------------------|------|
| System Error: |                         |      |
| ,             | ERROR_ROUTINE_FAIL_BASE | -100 |
|               | ERROR_GET_CARD_ID       | -101 |
|               | ERROR_DEVICE_OPEN       | -102 |
|               | ERROR_DEVICE_CLOSE      | -103 |
|               | ERROR_CARD_RESET        | -104 |
|               | ERROR_RANGE_CHANGE      | -105 |
|               | ERROR_PULSE_MODE_SET    | -106 |
|               | ERROR_ENCODER_MODE_SET  | -107 |
|               | ERROR_LIMIT_SENSOR_SET  | -108 |
|               | ERROR_INP_SIGNAL_SET    | -109 |
|               | ERROR_ALARM_SIGNAL_SET  | -110 |
|               | ERROR_SERVO_ON_SET      | -111 |
|               | ERROR_IN3_SET           | -112 |
|               | ERROR_IN3_GET           | -113 |
|               | ERROR_FILTER_SET        | -114 |
|               | ERROR_SW_LIMIT_SET      | -115 |
|               | ERROR_HOME_CFG_SET      | -116 |
|               | ERROR_HOME_LIMIT_SET    | -117 |
|               | ERROR_START_HOME        | -118 |
|               | ERROR_DI_STATUS_GET     | -119 |
|               | ERROR_ERROR_STATUS_GET  | -120 |
|               |                         |      |

| ERROR_CMD_COUNTER_SET         | -121 |
|-------------------------------|------|
| ERROR_CMD_COUNTER_GET         | -122 |
| ERROR_POS_COUNTER_SET         | -123 |
| ERROR_POS_COUNTER_GET         | -124 |
| ERROR_MOTION_DONE_GET         | -125 |
| ERROR_SPEED_GET               | -126 |
| ERROR_ACCELERATION_GET        | -127 |
| ERROR_LATCH_GET               | -128 |
| ERROR_MOTION_STOP_SET         | -129 |
| ERROR_MOTION_STOP_ALL_SET     | -130 |
| ERROR_DRIVE_START             | -131 |
| ERROR_DRIVE_HOLD              | -132 |
| ERROR_VRING_SET               | -133 |
| ERROR_MPG_SET                 | -134 |
| ERROR_CMPTRIG_SET             | -135 |
| ERROR_SYNCH_SET               | -136 |
| ERROR_INT_FACTOR_SET          | -137 |
| ERROR_INT_STATUS_GET          | -138 |
| ERROR_CONTI_MOVE_START        | -139 |
| ERROR_CONST_MOVE_START        | -140 |
| ERROR_T_MOVE_START            | -141 |
| ERROR_S_MOVE_START            | -142 |
| ERROR_T_LINE2_START           | -143 |
| ERROR_T_LINE3_START           | -144 |
| ERROR_S_LINE2_START           | -145 |
| ERROR_S_LINE3_START           | -146 |
| ERROR_T_ARC2_START            | -147 |
| ERROR_CONTI_INTERP_SET        | -148 |
| ERROR_CONTI_INTERP_CLEAR      | -149 |
| ERROR_CONTI_INTERP_NEXT_READY | -150 |
| ERROR_CONTI_INTERP_LINE2_MOVE | -151 |
| ERROR_CONTI_INTERP_LINE3_MOVE | -152 |
| ERROR_CONTI_INTERP_ARC2_MOVE  | -153 |
| ERROR_T_DRIVING_SPEED_CHANGE  | -154 |
| ERROR_T_AVOID_TRIANGLE_SET    | -155 |
| ERROR_OUTPUT_PULSE_CHANGE     | -156 |
| ERROR_OUT1_GET                | -157 |
| ERROR_FRNET_DI_MODULE_GET     | -158 |

|                | ERROR_FRIVET_FREQUENCT_SET                     | -159 |
|----------------|------------------------------------------------|------|
|                | ERROR_FRNET_INPUT                              | -160 |
|                | ERROR_FRNET_OUTPUT                             | -161 |
|                | ERROR_FRNET_RESET                              | -162 |
|                | ERROR_OUT0_SET                                 | -163 |
|                |                                                |      |
| Parameter Erro | r:                                             |      |
|                | ERROR_INVALID_PARAMETER_BASE                   | -200 |
|                | ERROR_INVALID_CARD_ID                          | -201 |
|                | ERROR_INVALID_SCANNED_INDEX                    | -202 |
|                | ERROR_CARD_ID_DUPLICATED                       | -203 |
|                | ERROR_INVALID_RANGE                            | -204 |
|                | ERROR_INVALID_PULSE_MODE                       | -205 |
|                | ERROR_INVALID_PULSE_LEVEL                      | -206 |
|                | ERROR_INVALID_PULSE_DIRECTION                  | -207 |
|                | ERROR_INVALID_ENCODER_MODE                     | -208 |
|                | ERROR_INVALID_LIMIT_LOGIC                      | -209 |
|                | ERROR_INVALID_STOP_MODE                        | -210 |
|                | ERROR_INVALID_INP_ENABLE                       | -211 |
|                | ERROR_INVALID_INP_LOGIC_LEVEL                  | -212 |
|                | ERROR_INVALID_ALARM_ENABLE                     | -213 |
|                | ERROR_INVALID_ALARM_LOGIC_LEVEL                | -214 |
|                | ERROR_INVALID_SERVO_SETTING                    | -215 |
|                | ERROR_INVALID_IN3_ENABLE                       | -216 |
|                | ERROR_INVALID_IN3_LOGIC_LEVEL                  | -217 |
|                | ERROR_INVALID_FILTER_ENABLE                    | -218 |
|                | ERROR_INVALID_FILTER_CONFIGURATION             | -219 |
|                | ERROR_INVALID_FILTER_DELAY_TIME                | -220 |
|                | ERROR_INVALID_SOFTWARE_LIMIT_ENABLE            | -221 |
|                | ERROR_INVALID_SOFTWARE_LIMIT_COMPARATOR_SOURCE | -222 |
|                | ERROR_INVALID_MOVE_DIRECTION                   | -223 |
|                | ERROR_INVALID_HOME_LOGIC_LEVEL                 | -224 |
|                | ERROR_INVALID_NEAR_HOME_LOGIC_LEVEL            | -225 |
|                | ERROR_INVALID_INDEX_LOGIC_LEVEL                | -226 |
|                | ERROR_INVALID_AUTO_HOME_STEP                   | -227 |
|                | ERROR_INVALID_BLOCK_OPEARTION_MODE             | -228 |
|                | ERROR_INVALID_AVOID_TRIANGLE_CONFIG            | -229 |
|                | ERROR_INVALID_MPG_EXP_CONFIG                   | -230 |
|                |                                                |      |

ERROR\_FRNET\_FREQUENCY\_SET

-159

| ERROR_INVALID_NHOME_SEARCH_SPEED            | -231 |
|---------------------------------------------|------|
| ERROR_INVALID_HOME_SEARCH_SPEED             | -232 |
| ERROR_INVALID_ACCELERATION                  | -233 |
| ERROR_INVALID_DECELERATION                  | -234 |
| ERROR_INVALID_JERK                          | -235 |
| ERROR_INVALID_DECELERATION_RATE             | -236 |
| ERROR_INVALID_RING_COUNTER                  | -237 |
| ERROR_INVALID_RING_ENABLE                   | -238 |
| ERROR_INVALID_AXIS                          | -239 |
| ERROR_INVALID_CONST_PITCH                   | -240 |
| ERROR_INVALID_OFFSET_BUFFER                 | -241 |
| ERROR_INVALID_OFFSET_LEN                    | -242 |
| ERROR_INVALID_OFFSET_DATA                   | -243 |
| ERROR_INVALID_START_SPEED                   | -244 |
| ERROR_INVALID_DRIVING_SPEED                 | -245 |
| ERROR_INVALID_MANUAL_DECELERATION_POINT     | -246 |
| ERROR_START_SPEED_EXCEED_DRIVING_SPEED      | -247 |
| ERROR_MULTI_AXES_ASSIGNED                   | -248 |
| ERROR_NO_VALID_AXIS_ASSIGNED                | -249 |
| ERROR_INVALID_INTERPOLATION_SLAVE_AXES      | -250 |
| ERROR_INTERPOLATION_SLAVE_AXES_DUPLICATED   | -251 |
| ERROR_INVALID_SYNCHRONOUS_AXES              | -252 |
| ERROR_INVALID_INTERPOLATION_ARC_DIRECTION   | -253 |
| ERROR_INVALID_CONTINUE_INTERPOLATION_MOTION | -254 |
| ERROR_INVALID_FRNET_PERIODIC_ENABLE         | -255 |
| ERROR_INVALID_FRNET_PERIODIC_FACTOR         | -256 |
| ERROR_INVALID_FRNET_SA_GROUP_ADDRESS        | -257 |
| ERROR_INVALID_FRNET_RA_GROUP_ADDRESS        | -258 |
| ERROR_INVALID_FRNET_ACCESS_MODE             | -259 |
| ERROR_INVALID_COMPARE_SOURCE                | -260 |
| ERROR_INVALID_MPG_SPEED                     | -261 |
| ERROR_INVALID_CMPTRIG_ENABLE                | -262 |
| ERROR_INVALID_CMPTRIG_TRIGGER_MODE          | -263 |
| ERROR_INVALID_CMPTRIG_LOGIC_LEVEL           | -264 |
| ERROR_INVALID_CMPTRIG_PULSE_WIDTH           | -265 |
| ERROR_INVALID_SYNCH_ENABLE                  | -266 |
| ERROR_INVALID_SYNCH_CONDITION               | -267 |
| ERROR_INVALID_SYNCH_ACTION                  | -268 |

|                | EKKOK_INVALID_EVENT_ENABLE             | -209 |
|----------------|----------------------------------------|------|
|                | ERORR_INVALID_INT_FACTOR               | -270 |
|                | ERROR_INVALID_OUT0_SETTING             | -271 |
|                | ERROR_INVALID_FRNET_GROUP_ADDRESS      | -272 |
|                |                                        |      |
| Runtime Error: |                                        |      |
|                | ERROR_RUNTIME_BASE                     | -300 |
|                | ERROR_OCCURS_IN_AXIS_X                 | -301 |
|                | ERROR_OCCURS_IN_AXIS_Y                 | -302 |
|                | ERROR_OCCURS_IN_AXIS_XY                | -303 |
|                | ERROR_OCCURS_IN_AXIS_Z                 | -304 |
|                | ERROR_OCCURS_IN_AXIS_XZ                | -305 |
|                | ERROR_OCCURS_IN_AXIS_YZ                | -306 |
|                | ERROR_OCCURS_IN_AXIS_XYZ               | -307 |
|                | ERROR_OCCURS_IN_AXIS_U                 | -308 |
|                | ERROR_OCCURS_IN_AXIS_XU                | -309 |
|                | ERROR_OCCURS_IN_AXIS_YU                | -310 |
|                | ERROR_OCCURS_IN_AXIS_XYU               | -311 |
|                | ERROR_OCCURS_IN_AXIS_ZU                | -312 |
|                | ERROR_OCCURS_IN_AXIS_XZU               | -313 |
|                | ERROR_OCCURS_IN_AXIS_YZU               | -314 |
|                | ERROR_OCCURS_IN_AXIS_XYZU              | -315 |
|                | ERROR_NO_CARD_FOUND                    | -316 |
|                | ERROR_MEMORY_MAP                       | -317 |
|                | ERROR_MEMORY_UNMAP                     | -318 |
|                | ERROR_ACCESS_VIOLATION_DATA_COPY       | -319 |
|                | ERROR_VARIABLE_PITCH_SET               | -320 |
|                | ERROR_INT_EVENT_ATTACH                 | -321 |
|                | ERROR_INT_EVENT_DETTACH                | -322 |
|                | ERROR_INT_EVENT_CREATE                 | -323 |
|                | ERROR_CONFIG_IS_NEEDED                 | -324 |
|                | ERROR_MOTION_NOT_COMPLETE              | -325 |
|                | ERROR_CONFLICT_WITH_SOFTLIMIT          | -326 |
|                | ERROR_CONFLICT_WITH_CMPTRIG            | -327 |
|                | ERROR_CONFLICT_WITH_VRING              | -328 |
|                | ERROR_CONFLICT_WITH_SYNCH_ACTION       | -329 |
|                | ERROR_ARC_DECELERATION_POINT_CALCULATE | -330 |
|                | ERROR_REASSIGN_SYNCH_MODE_COMMAND      | -331 |
|                |                                        |      |

ERROR\_INVALID\_EVENT\_ENABLE

-269

| ERROR_OVERLAP_EVENT_CREATE             | -332 |
|----------------------------------------|------|
| ERROR_INTERPOLATION_NOT_COMPLETE       | -333 |
| ERROR_CONTI_INTERP_INTERRUPTED         | -334 |
| ERROR_CONTI_INTERP_INCORRECT_CONFIG    | -335 |
| ERROR_CONTI_INTERP_NEXT_NOT_READY      | -336 |
| ERROR_SPEED_CHANGE_FAIL_IN_ACC_DEC     | -337 |
| ERROR_INVALID_OPERATION_IN_S_CURVE     | -338 |
| ERROR_NOT_CONSTANT_SPEED_IN_T_MOVE     | -339 |
| ERROR_MOTION_IS_COMPLETED              | -340 |
| ERROR_CONFLICT_WITH_INTERPOLATION_MOVE | -341 |
| ERROR_HOLD_AXES_NOT_MATCH              | -342 |
| ERROR_BLOCK_OP_CONFLICT_WITH_CMPTRIG   | -343 |
|                                        |      |
| ERROR_AXES_MOVE_CHECK                  | -360 |
| ERROR_IOCTL_FAILED                     | -361 |
| ERROR_UNDEFINED_EXCEPTION              | -362 |
|                                        |      |
| ERROR_CONFIG_FILE_LOAD                 | -370 |
| ERROR_CONFLICT_IN_CONFIG_FILE          | -371 |
| ERROR_INVALID_FILE_HANDLE              | -372 |